# LC450210PCH

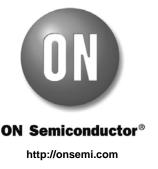

## **Application Note**

## Design method of the LCD system using 1/8-duty LCD panel

## Overview

This application note explains the design method of the LCD (Liquid Crystal Display) system using LCD driver LSI (LC450210PCH). The LC450210PCH is the 1/8 to 1/16 duty dot matrix LCD controller driver. By controlling this driver with a microcontroller, it is used in applications such as character display and simple graphic display etc. The LC450210PCH can drive an LCD panel of up to 3,200 dots (16x16 dot font : 1-line display of up to 12 digits and 128 segments, 5x7 dot font : 2-line display of up to 40 digits).

## LCD System Configuration Example

This application note explains various function explanations and setting method example of serial data in the LCD system configuration using LCD driver LSI (LC450210PCH) as shown below.

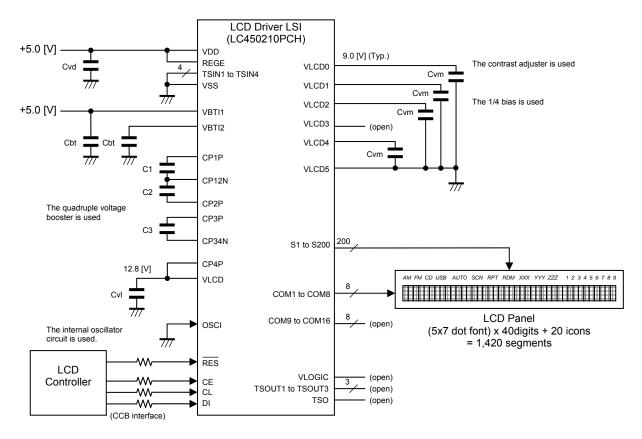

Figure 1. LCD system configuration using LCD driver LSI (LC450210PCH)

• CCB is ON Semiconductor® 's original format. All addresses are managed by ON Semiconductor® for this format.

• CCB is a registered trademark of Semiconductor Components Industries, LLC.

< Operation specifications of the LCD system >

| LCD driver LSI (LC450210PCH) specifications                                                                                                    | LCD system specifications of Figure 1.                                                                                                    |
|----------------------------------------------------------------------------------------------------|----------------------------------------------------------------------------------------------------|
| Selectable duty ratio by serial data: 1/8 duty to 1/16 duty                                                                                        | The LCD panel to use has 200 segments and 8 commons.<br>Total display segments are 1,420 segments.<br>Therefore, LCD drive duty ratio is 1/8 duty. |
| Selectable LCD bias voltage ratio by serial data: 1/4 bias or 1/5 bias                                                                             | The 1/4 bias is used.                                                                                                    |
| Selectable inversion drives of LCD drive waveforms by serial data: line inversion or frame inversion.                                              | The frame inversion is used.                                                                                                    |
| Adjustable frame frequency and clock frequency of voltage booster by serial data.                                                                  | Used. (Controlled by LCD controller)                                                                                                    |
| Selectable operation modes by serial data: power-saving mode (maintains display data), the state of display (ON, all ON, all OFF, all forced OFF). | Used. (Controlled by LCD controller)                                                                                                    |
| Built-in oscillator circuit.                                                                                                    | The internal oscillator circuit is used.                                                                                                    |
| Selectable fundamental clock operating modes by serial data: internal oscillator operating mode or external clock operating mode.                  | The internal oscillator operating mode is used.                                                                                                    |
| Input of serial data supports CCB* format (for 5V and 3V).                                                                                         | Used. (Controlled by LCD controller)                                                                                                    |
| Selectable voltage range of power supply for logic block by setting REGE pad.                                                                      | 5V power supply. (REGE=VDD)                                                                                                    |
| Built-in quadruple and quintuple voltage booster with discharge function.                                                                          | The internal quadruple voltage booster is used. (VDD=5V)                                                                                           |
| Power supply for LCD driver block (VLCD).                                                                                                    | VLCD=3.2 [V] x 4 = 12.8 [V](Typ.)                                                                                                    |
| Built-in contrast adjuster for LCD drive bias voltage (VLCD0).                                                                                     | The internal contrast adjuster circuit is used.                                                                                                    |
| The initialization of this driver and the prevention of an unintended display are controllable by setting RES pad.                                 | Used. (Controlled by LCD controller)                                                                                                    |

## **Pad Assignment**

The following figure shows the pin assignment of LCD driver LSI (LC450210PCH).

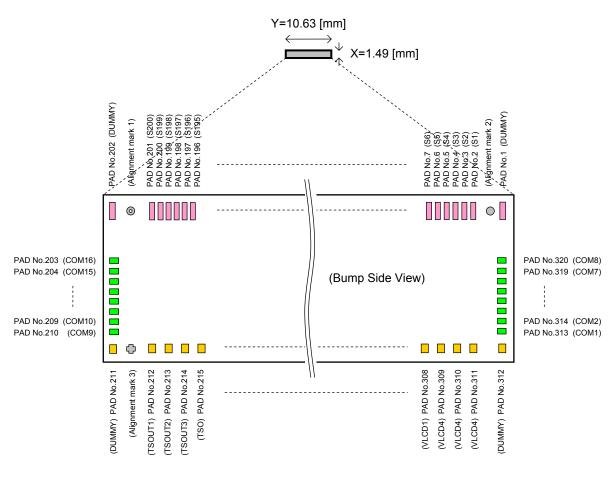

Figure 2. Pad Assignment of LCD driver LSI (LC450210PCH)

| Pad name                                            | Pad functions                                                                                                    |  |  |  |  |  |  |  |
|-----------------------------------------------------|----------------------------------------------------------------------------------------------------|--|--|--|--|--|--|--|
| VDD                                                 | Logic block power supply pad<br>REGE=VDD : Supply a voltage from 4.5 [V] to 5.5 [V] to VDD.<br>REGE=VSS : Supply a voltage from 2.7 [V] to 3.6 [V] to VDD.<br>In addition, make sure to connect a capacitor between VDD and VSS.                                                                                                    |  |  |  |  |  |  |  |
| VSS                                                 | Ground pad<br>Make sure to connect VSS to ground.                                                                                                    |  |  |  |  |  |  |  |
| VLOGIC                                              | Regulator voltage monitor output pad<br>Do not use VLOGIC with an external circuit.                                                                                                    |  |  |  |  |  |  |  |
| REGE                                                | Logic power supply regulator and voltage booster regulator control input pad<br>Depending on specification of power supply, make sure to connect REGE to VDD or VSS.<br>REGE=VDD : The 5V power supply is used.<br>The regulator of logic power supply and the regulator of voltage booster run.<br>REGE=VSS : The 3V power supply is used.<br>The regulator of logic power supply and the regulator of voltage booster stop.                                                                                                    |  |  |  |  |  |  |  |
| S1 to S200                                          | Segment drive output pads                                                                                                    |  |  |  |  |  |  |  |
| COM1 to COM16                                       | Common drive output pads                                                                                                    |  |  |  |  |  |  |  |
| VBTI1                                               | Voltage booster base voltage input pad<br><u>&lt; When voltage booster is used &gt;</u><br>Make sure to connect a capacitor between VBTI1 and VSS.<br>REGE=VDD : Input the voltage from 4.5V to VDD [V] to VBTI1.<br>REGE=VSS : Connect VBTI1 to VBTI2, and Input the voltage from 2.7 [V] to VDD [V] to VBTI1.<br>(When quadruple booster is used : VBTI1 ≤ 3.6 [V],<br>When quintuple booster is used : VBTI1 ≤ 3.3 [V])<br><u>&lt; When voltage booster is not used &gt;</u><br>Make sure to open VBTI1.                                                                                                    |  |  |  |  |  |  |  |
| VBTI2                                               | Voltage booster base voltage input-output pad<br><u>&lt; When voltage booster is used &gt;</u><br>Make sure to connect a capacitor between VBTI2 and VSS.<br>REGE=VDD : VBTI2 outputs the base voltage for voltage booster.<br>REGE=VSS : Connect VBTI1 to VBTI2, and Input the voltage from 2.7 [V] to VDD [V] to VBTI1.<br>(When quadruple booster is used : VBTI1 ≤ 3.6 [V],<br>When quintuple booster is used : VBTI1 ≤ 3.3 [V])<br><u>&lt; When voltage booster is not used &gt;</u><br>Make sure to open VBTI2.                                                                                                    |  |  |  |  |  |  |  |
| CP1P,<br>CP12N,<br>CP2P,<br>CP3P,<br>CP34N,<br>CP4P | Voltage booster input-output pads <ul> <li><u>&lt; When quadruple voltage booster is used &gt;</u></li> <li>Make sure to connect a capacitor between CP1P(+) and CP12N(-).</li> <li>Make sure to connect a capacitor between CP3P(+) and CP12N(-).</li> <li>Make sure to connect a capacitor between CP3P(+) and CP34N(-).</li> <li>Make sure to connect CP4P and VLCD.</li> <li><u>&lt; When quintuple voltage booster is used &gt;</u></li> <li>Make sure to connect a capacitor between CP2P(+) and CP12N(-).</li> <li>Make sure to connect a capacitor between CP1P(+) and CP12N(-).</li> <li>Make sure to connect a capacitor between CP2P(+) and CP12N(-).</li> <li>Make sure to connect a capacitor between CP3P(+) and CP12N(-).</li> <li>Make sure to connect a capacitor between CP3P(+) and CP34N(-).</li> <li>Make sure to connect a capacitor between CP4P(+) and CP34N(-).</li> <li><u>&lt; When voltage booster is not used &gt;</u></li> <li>Make sure to open CP1P, CP12N, CP2P, CP3P, CP34N and CP4P.</li> </ul> |  |  |  |  |  |  |  |
| VLCD                                                | LCD driver block power supply pad<br>Make sure to connect a capacitor between VLCD and VSS.<br>< <u>Vhen quadruple voltage booster is used &gt;</u><br>VLCD outputs the booster voltage (VBTI2 x 4).<br>< <u>When quintuple voltage booster is used &gt;</u><br>VLCD outputs the booster voltage (VBTI2 x 5).<br><u><when booster="" is="" not="" used="" voltage=""></when></u><br>Supply a voltage from 4.5 [V] to 16.5 [V] to VLCD. When contrast adjuster is used, follow a condition of<br>VLCD ≥ VLCD0 + 2.4 [V].                                                                                                    |  |  |  |  |  |  |  |
| VLCD0                                               | LCD drive bias voltage (High level) input-output pad         Make sure to connect a capacitor between VLCD0 and VLCD5.         < When contrast adjuster is used >         VLCD0 outputs the LCD drive bias voltage (High level) set by control data from CT0 to CT5 of the "Set of display contrast" instruction. However, follow a condition of VLCD0 ≤ VLCD - 2.4 [V].         < When contrast adjuster is not used >         Input the LCD drive bias voltage (High level) to VLCD0 from the outside, and follow a condition of VLCD1 < VLCD0 ≤ VLCD.                                                                                                    |  |  |  |  |  |  |  |

## Table 1. Pad function of LCD driver LSI (LC450210PCH)

| Pad name                | Pad function                                                                                                    |
|-------------------------|----------------------------------------------------------------------------------------------------|
|                         | LCD drive bias voltage (3/4 level, 4/5 level) input-output pad<br>Make sure to connect a capacitor between VLCD1 and VLCD5.                                                                                                    |
|                         | < When LCD drive bias voltage generator is used>                                                                                                    |
| VLCD1                   | When 1/4 bias is used, VLCD1 outputs the LCD drive bias voltage (3/4 VLCD0).<br>When 1/5 bias is used, VLCD1 outputs the LCD drive bias voltage (4/5 VLCD0).                                                                                                    |
|                         | <u>When LCD drive bias voltage generator is not used &gt;</u><br>When 1/4 bias is used, Input the LCD drive bias voltage (3/4 VLCD0) to VLCD1 from the outside, and follow a condition of VLCD2 < VLCD1 < VLCD0.<br>When 1/5 bias is used, Input the LCD drive bias voltage (4/5 VLCD0) to VLCD1 from the outside, and follow a condition of VLCD2 < VLCD1 < VLCD0. |
|                         | LCD drive bias voltage (2/4 level, 3/5 level) input-output pad<br>Make sure to connect a capacitor between VLCD2 and VLCD5.                                                                                                    |
| VLCD2                   | <u>&lt; When LCD drive bias voltage generator is used&gt;</u> When 1/4 bias is used, VLCD2 outputs the LCD drive bias voltage (2/4 VLCD0). When 1/5 bias is used, VLCD2 outputs the LCD drive bias voltage (3/5 VLCD0).                                                                                                    |
|                         | <u>When LCD drive bias voltage generator is not used &gt;</u> When 1/4 bias is used, Input the LCD drive bias voltage (2/4 VLCD0) to VLCD2 from the outside, and follow a condition of VLCD4 < VLCD2 < VLCD1. When 1/5 bias is used, Input the LCD drive bias voltage (3/5 VLCD0) to VLCD2 from the outside, and follow a                                           |
|                         | condition of VLCD3 < VLCD2 < VLCD1.                                                                                                    |
|                         | LCD drive bias voltage (2/5 level) input-output pad                                                                                                    |
| VLCD3                   | <u>When LCD drive bias voltage generator is used</u><br>When 1/4 bias is used, make sure to open VLCD3.<br>When 1/5 bias is used, VLCD3 outputs the LCD drive bias voltage (2/5 VLCD0). Make sure to connect a capacitor between VLCD3 and VLCD5.                                                                                                    |
|                         | <u>When LCD drive bias voltage generator is not used &gt;</u><br>When 1/4 bias is used, make sure to open VLCD3.<br>When 1/5 bias is used, Input the LCD drive bias voltage (2/5 VLCD0) to VLCD3 from the outside, and follow a condition of VLCD4 < VLCD3 < VLCD2. Make sure to connect a capacitor between VLCD3 and VLCD5.                                       |
|                         | LCD drive bias voltage (1/4 level, 1/5 level) input-output pad<br>Make sure to connect a capacitor between VLCD4 and VLCD5.                                                                                                    |
| VLCD4                   | <u>When LCD drive bias voltage generator is used</u> When 1/4 bias is used, VLCD4 outputs the LCD drive bias voltage (1/4 VLCD0). When 1/5 bias is used, VLCD4 outputs the LCD drive bias voltage (1/5 VLCD0).                                                                                                    |
| VLOD4                   | <u>When LCD drive bias voltage generator is not used &gt;</u><br>When 1/4 bias is used, Input the LCD drive bias voltage (1/4 VLCD0) to VLCD4 from the outside, and follow a condition of VLCD5 < VLCD4 < VLCD2.                                                                                                    |
|                         | When 1/5 bias is used, Input the LCD drive bias voltage (1/5 VLCD0) to VLCD4 from the outside, and follow a condition of VLCD5 < VLCD4 < VLCD3.                                                                                                    |
| VLCD5                   | LCD drive bias voltage (Low level) input-output pad<br>Make sure to connect VLCD5 to VSS even if the LCD drive bias generator is not used.                                                                                                    |
| OSCI                    | External clock input pad (When external clock operating mode was set)<br>When internal oscillator operating mode is set (OC="0"), make sure to connect OSCI to VSS.<br>When external clock operating mode is set (OC="1"), the OSCI is used to input the external clock.                                                                                            |
| CE                      | Serial data transfer chip enable input pad                                                                                                    |
| CL                      | Serial data transfer synchronization clock input pad                                                                                                    |
| DI                      | Serial data transfer data input pad                                                                                                    |
| RES                     | Reset input pad<br><u>RES</u> =VSS : The state of this LSI is reset.<br>RES=VDD : Normal state.                                                                                                    |
| TSIN1, TSIN2,           | Test input pads                                                                                                    |
| TSIN3, TSIN4<br>TSOUT1, | Make sure to connect these pads to VSS.<br>Test output pads                                                                                                    |
| TSOUT2,<br>TSOUT3       | Make sure to open these pads.                                                                                                    |
| TSO                     | Test output pad<br>Make sure to open this pad.                                                                                                    |
| DUMMY                   | Dummy pads<br>These pads are not available. Don't connect between dummy pads. Moreover, don't use them by an external<br>circuit.                                                                                                    |

## **Explanation of the Serial Data Transfer**

#### (1) Basic Timing

The LC450210PCH has several internal registers. These internal registers are written by CCB interface (Serial interface). Structure of transfer bits consists of CCB address and instruction data. First eight bits are CCB address (B2h). The bit number of instruction data is different depending on an instruction, and this is from 16 bits to 272 bits. The serial data is taken by the positive edge of the CL signal, which is latched by the negative edge of the CE signal. When the number of data in CE="High level" period is different from the defined number, LSI does not execute the instruction and holds the old state. Even when CL signal stops at high level, the CCB interface can be received. However, serial data transfer timing (transfer form) is different. Therefore, when designing equipment, refer to the "Delivery specification for the LC450210PCH".

For more information about the number of instruction data, refer to "(3) Explanation of Instruction Data".

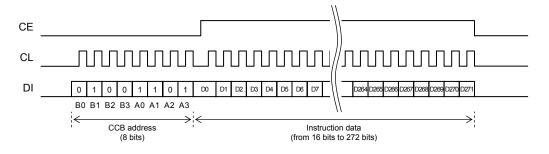

Figure 3. Basic timing when CL signal is stopped at the Low Level

## (2) Allowable Operating Ranges of the Serial Data Transfer

The following figure shows the specifications of the allowable operating ranges when CL signal is stopped at the low level.

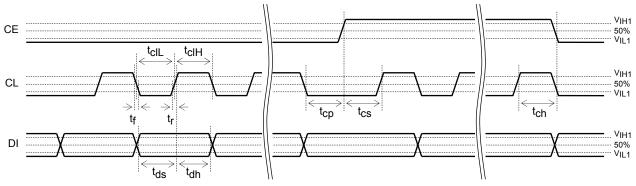

Figure 4. Allowable operating ranges of serial data transfer

| Parameter                                               | Symbol           | Conditions                                  | Min.                | Тур. | Max.                | Unit |
|---------------------------------------------------------|------------------|---------------------------------------------|---------------------|------|---------------------|------|
| Power Supply Voltage                                    | V <sub>DD</sub>  | VDD, REGE=VDD                               | 4.5                 |      | 5.5                 | V    |
|                                                         |                  | VDD, REGE=VSS                               | 2.7                 |      | 3.6                 | V    |
| Input High Level Voltage                                | VIH1             | CE, CL, DI,<br>VDD=4.5V to 5.5V (REGE=VDD)  | 0.5 V <sub>DD</sub> |      | 5.5                 | V    |
|                                                         |                  | CE, CL, DI,<br>VDD=2.7V to 3.6V (REGE=VSS)  | 0.8 V <sub>DD</sub> |      | 3.6                 | V    |
| Input Low Level Voltage                                 | VIL1             | CE, CL, DI,<br>VDD=4.5V to 5.5V (REGE=VDD)  | 0                   |      | 0.2 V <sub>DD</sub> | V    |
|                                                         |                  | CE, CL, DI,<br>VDD=2.7V to 3.6V (REGE=VSS)  | 0                   |      | 0.2 V <sub>DD</sub> | V    |
| Serial Data Transfer<br>Synchronization Clock Frequency | fcl              | CL, 1/(t <sub>clL</sub> +t <sub>clH</sub> ) |                     |      | 3.125               | MHz  |
| Data Setup Time                                         | t <sub>ds</sub>  | CL, DI                                      | 160                 |      |                     | ns   |
| Data Hold Time                                          | <sup>t</sup> dh  | CL, DI                                      | 160                 |      |                     | ns   |
| CE Wait Time                                            | t <sub>cp</sub>  | CE, CL                                      | 160                 |      |                     | ns   |
| CE Setup Time                                           | t <sub>cs</sub>  | CE, CL                                      | 160                 |      |                     | ns   |
| CE Hold Time                                            | t <sub>ch</sub>  | CE, CL                                      | 160                 |      |                     | ns   |
| High Level Clock Pulse Width                            | <sup>t</sup> cIH | CL                                          | 160                 |      |                     | ns   |
| Low Level Clock Pulse Width                             | t <sub>cIL</sub> | CL                                          | 160                 |      |                     | ns   |
| Rise Time                                               | t <sub>r</sub>   | CE, CL, DI                                  |                     | 160  |                     | ns   |
| Fall Time                                               | t <sub>f</sub>   | CE, CL, DI                                  |                     | 160  |                     | ns   |

Functional operation above the stresses listed in the Recommended Operating Ranges is not implied. Extended exposure to stresses beyond the Recommended Operating Ranges limits may affect device reliability.

## (3) Explanation of Instruction Data

(3-1) "Set of display method" instruction

The display method is set by "Set of display method" instruction. After having reset a system by  $\overline{\text{RES}}$ ="Low level", make sure to execute "Set of display method" first.

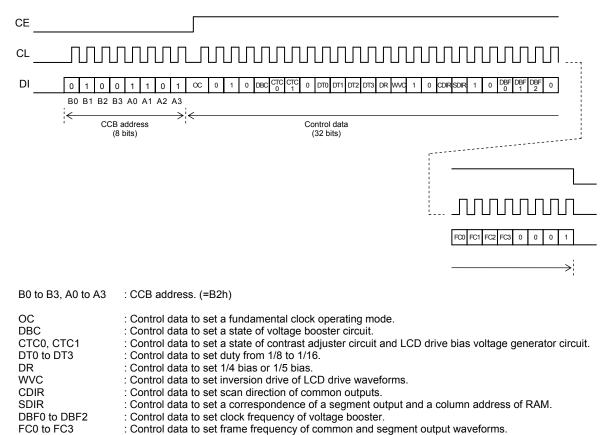

#### (3-2) "Control of display ON / OFF" instruction

A state of display is set by "Control of display ON / OFF" instruction.

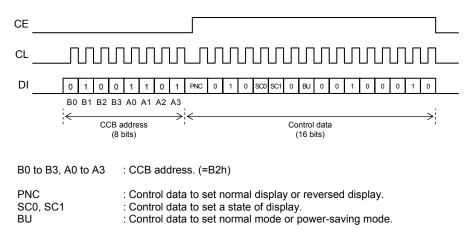

### (3-3) "Set of line address" instruction

A line address of RAM to appoint a start display position is set by "Set of line address" instruction.

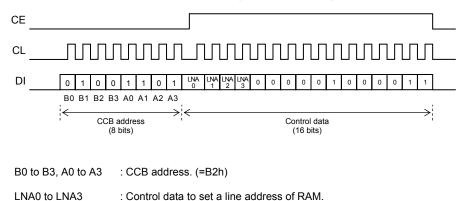

### (3-4) "Write display data to RAM (8 x 15 bits in a lump)" instruction

The display data of "8 x 15 bits (8 common outputs x 15 segment outputs)" is written to RAM in a lump by setting of page address and column address of RAM.

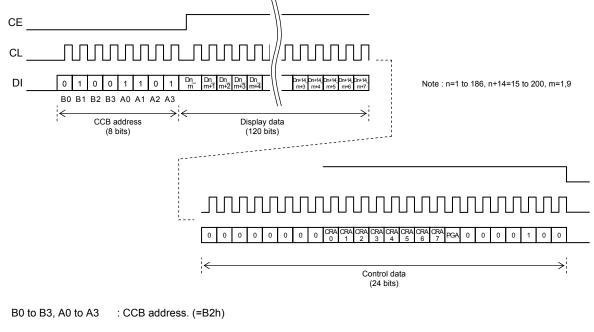

| Dn_m, Dn_m+1 to Dn+14_m+7 | : A display data which are written to RAM.     |
|---------------------------|------------------------------------------------|
| CRA0 to CRA7              | : Control data to set a column address of RAM. |
| PGA                       | : Control data to set a page address of RAM.   |

(3-5) "Write display data to RAM (16 x 16 bits in a lump)" instruction

The display data of "16 x 16 bits (16 common outputs x 16 segment outputs)" is written to RAM in a lump by setting of page address and column address of RAM. This LCD system configuration example does not use this serial data to use the LCD panel of 1/8 duty.

#### (3-6) "Set of display contrast" instruction

When contrast adjuster is used, LCD drive bias voltage VLCD0 (High level) is set by "Set of display contrast" instruction.

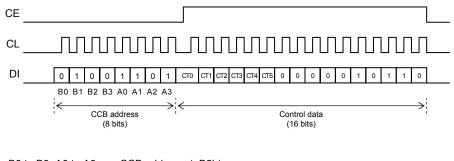

B0 to B3, A0 to A3 : CCB address. (=B2h)

CT0 to CT5 : Control data to set a display contrast.

## Correspondence relation between the display data RAM and segment outputs

The customer can write display data to the display data RAM in a lump by setting a page address and a column address of the RAM by control data. The display data of 120 bits (for 8 common outputs x 15 segment outputs) are written to the display data RAM in a lump by "Write display data to RAM (8 x 15 bits in a lump)" instruction. Besides, the display data of 256 bits (for 16 common outputs x 16 segment outputs) are written to the display data to RAM (16 x 16 bits in a lump)" instruction. Besides, the display data to RAM (16 x 16 bits in a lump)" instruction.

For details, refer to "Explanation of How to Write a Display Data RAM".

|                 |                             | Segment outputs |       |       |       |  |         |         |         |         |    |                 |        |         |                  |          |
|-----------------|-----------------------------|-----------------|-------|-------|-------|--|---------|---------|---------|---------|----|-----------------|--------|---------|------------------|----------|
| Normal<br>(SDI  |                             | S1              | S2    | S3    | S4    |  | S197    | S198    | S199    | S200    |    |                 |        | Common  | Normal direction | Reverse  |
| Reverse<br>(SDI |                             | S200            | S199  | S198  | S197  |  | S4      | S3      | S2      | S1      |    |                 | $\cap$ | address | (CDIR=0)         | (CDIR=1) |
|                 |                             | D1_1            | D2_1  | D3_1  | D4_1  |  | D197_1  | D198_1  | D199_1  | D200_1  | 0H |                 | Start  | 0H      | COM1             | COM16    |
|                 |                             | D1_2            | D2_2  | D3_2  | D4_2  |  | D197_2  | D198_2  | D199_2  | D200_2  | 1H |                 |        | 1H      | COM2             | COM15    |
|                 |                             | D1_3            | D2_3  | D3_3  | D4_3  |  | D197_3  | D198_3  | D199_3  | D200_3  | 2H |                 |        | 2H      | COM3             | COM14    |
|                 | PGA=0                       | D1_4            | D2_4  | D3_4  | D4_4  |  | D197_4  | D198_4  | D199_4  | D200_4  | ЗH |                 |        | ЗH      | COM4             | COM13    |
|                 | FGA-0                       | D1_5            | D2_5  | D3_5  | D4_5  |  | D197_5  | D198_5  | D199_5  | D200_5  | 4H |                 |        | 4H      | COM5             | COM12    |
|                 |                             | D1_6            | D2_6  | D3_6  | D4_6  |  | D197_6  | D198_6  | D199_6  | D200_6  | 5H | Line<br>address |        | 5H      | COM6             | COM11    |
|                 |                             | D1_7            | D2_7  | D3_7  | D4_7  |  | D197_7  | D198_7  | D199_7  | D200_7  | 6H |                 |        | 6H      | COM7             | COM10    |
| Page            |                             | D1_8            | D2_8  | D3_8  | D4_8  |  | D197_8  | D198_8  | D199_8  | D200_8  | 7H |                 |        | 7H      | COM8             | COM9     |
| address         |                             | D1_9            | D2_9  | D3_9  | D4_9  |  | D197_9  | D198_9  | D199_9  | D200_9  | 8H | LNA0<br>to      | $\cup$ |         |                  |          |
|                 |                             | D1_10           | D2_10 | D3_10 | D4_10 |  | D197_10 | D198_10 | D199_10 | D200_10 | 9H | LNA3            |        |         |                  |          |
|                 |                             | D1_11           | D2_11 | D3_11 | D4_11 |  | D197_11 | D198_11 | D199_11 | D200_11 | AH |                 |        |         |                  |          |
|                 | PGA=1                       | D1_12           | D2_12 | D3_12 | D4_12 |  | D197_12 | D198_12 | D199_12 | D200_12 | BH |                 |        |         |                  |          |
|                 | 104-1                       | D1_13           | D2_13 | D3_13 | D4_13 |  | D197_13 | D198_13 | D199_13 | D200_13 | СН |                 |        |         |                  |          |
|                 |                             | D1_14           | D2_14 | D3_14 | D4_14 |  | D197_14 | D198_14 | D199_14 | D200_14 | DH |                 |        |         |                  |          |
|                 |                             | D1_15           | D2_15 | D3_15 | D4_15 |  | D197_15 | D198_15 | D199_15 | D200_15 | EH | 1               |        |         |                  |          |
|                 |                             | D1_16           | D2_16 | D3_16 | D4_16 |  | D197_16 | D198_16 | D199_16 | D200_16 | FH |                 |        |         |                  |          |
|                 |                             | 00H             | 01H   | 02H   | 03H   |  | C4H     | C5H     | C6H     | C7H     |    |                 |        |         |                  |          |
|                 | Column address CRA0 to CRA7 |                 |       |       |       |  |         |         |         |         |    |                 |        |         |                  |          |

Table 3. Display data RAM address mapping

## **Explanation of the Clock Control**

(1) Setting of the Fundamental Clock Operating Mode (OC)

The control data of the OC can set the internal oscillator operating mode or external clock operating mode. When the internal oscillator operating mode is set, clock generator begins to run after power saving mode is canceled (BU="0"). This LCD system configuration example sets OC="0" to use the internal oscillator operating mode.

| 00 | Fundamental clock operating mode   | The state of OSCI                  |
|----|------------------------------------|------------------------------------|
| 0  | Internal oscillator operating mode | Make sure to connect OSCI to VSS   |
| 1  | External clock operating mode      | Input the clock of 300 [kHz](Typ.) |

The explanation mentioned above is used only to explain internal operation and how to use the LSI, and the characteristic of the products is uneven by a production variation and the terms of use of the LSI (Power supply voltage, temperature, etc.). Therefore, the customer should always evaluate and test devices mounted in the customer's products or equipment.

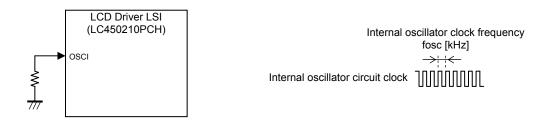

Figure 5. Peripheral circuits configuration example of the external clock input pad

#### (2) Setting of the Voltage Booster Clock Frequency (DBF0 to DBF2)

The control data from DBF0 to DBF2 can set the voltage booster clock frequency. It is easy to evade the interference of the frequency of other devices by this setting. This LCD system configuration example sets DBF0="0", DBF1="1" and DBF2="1" to operate voltage booster clock frequency at 13.63 [kHz].

| DBF0 | DBF1 | DBF2 | Voltage Booster Clock<br>Frequency (fcp) | The voltage booster clock frequency<br>when fosc is 300 [kHz] |
|------|------|------|------------------------------------------|---------------------------------------------------------------|
| 0    | 0    | 0    | fosc/12                                  | 25.00 [kHz]                                                   |
| 0    | 0    | 1    | fosc/14                                  | 21.43 [kHz]                                                   |
| 0    | 1    | 0    | fosc/18                                  | 16.66 [kHz]                                                   |
| 0    | 1    | 1    | fosc/22                                  | 13.63 [kHz]                                                   |
| 1    | 0    | 0    | fosc/26                                  | 11.54 [kHz]                                                   |
| 1    | 0    | 1    | fosc/28                                  | 10.71 [kHz]                                                   |
| 1    | 1    | 0    | fosc/30                                  | 10.00 [kHz]                                                   |
| 1    | 1    | 1    | fosc/34                                  | 8.82 [kHz]                                                    |

(3) Setting of the Frame Frequency for LCD Drive Waveforms (FC0 to FC3)

The control data from FC0 to FC3 can set the LCD drive frame frequency (fo). There is a lot of flexibility for various LCDs (TN-LCD, VA/TN-LCD). VA (Vertical Alignment) type has the characteristic of high contrast and wants a high frequency. In addition, it is easy to evade the interference of the frequency of other devices by this setting. This LCD system configuration example sets FC0="0", FC1="1", FC2="0" and FC3="0" to operate LCD drive frame frequency at 101.9 [Hz].

| 500 | FC1 | F.C.2 | FC3 | LCD drive frame frequency (fo) |                          |                          |                          |                          |                          |                          |                          |                          |
|-----|-----|-------|-----|--------------------------------|--------------------------|--------------------------|--------------------------|--------------------------|--------------------------|--------------------------|--------------------------|--------------------------|
| FC0 | FC1 | FC2   | FC3 | 1/8duty                        | 1/9duty                  | 1/10duty                 | 1/11duty                 | 1/12duty                 | 1/13duty                 | 1/14duty                 | 1/15duty                 | 1/16duty                 |
| 0   | 0   | 0     | 0   | fosc/4352<br><68.9[Hz]>        | fosc/4320<br><69.4[Hz]>  | fosc/4320<br><69.4[Hz]>  | fosc/4400<br><68.2[Hz]>  | fosc/4320<br><69.4[Hz]>  | fosc/4264<br><70.4[Hz]>  | fosc/4256<br><70.5[Hz]>  | fosc/4320<br><69.4[Hz]>  | fosc/4352<br><68.9[Hz]>  |
| 1   | 0   | 0     | 0   | fosc/3712<br><80.8[Hz]>        | fosc/3744<br><80.1[Hz]>  | fosc/3760<br><79.8[Hz]>  | fosc/3784<br><79.3[Hz]>  | fosc/3744<br><80.1[Hz]>  | fosc/3744<br><80.1[Hz]>  | fosc/3808<br><78.8[Hz]>  | fosc/3720<br><80.7[Hz]>  | fosc/3712<br><80.8[Hz]>  |
| 0   | 1   | 0     | 0   | fosc/2944<br><101.9[Hz]>       | fosc/2952<br><101.6[Hz]> | fosc/2960<br><101.4[Hz]> | fosc/2992<br><100.3[Hz]> | fosc/2976<br><100.8[Hz]> | fosc/2964<br><101.2[Hz]> | fosc/2968<br><101.1[Hz]> | fosc/3000<br><100.0[Hz]> | fosc/2944<br><101.9[Hz]> |
| 1   | 1   | 0     | 0   | fosc/2368<br><126.7[Hz]>       | fosc/2376<br><126.3[Hz]> | fosc/2400<br><125.0[Hz]> | fosc/2376<br><126.3[Hz]> | fosc/2400<br><125.0[Hz]> | fosc/2392<br><125.4[Hz]> | fosc/2408<br><124.6[Hz]> | fosc/2400<br><125.0[Hz]> | fosc/2368<br><126.7[Hz]> |
| 0   | 0   | 1     | 0   | fosc/1984<br><151.2[Hz]>       | fosc/1944<br><154.3[Hz]> | fosc/2000<br><150.0[Hz]> | fosc/1936<br><155.0[Hz]> | fosc/1968<br><152.4[Hz]> | fosc/1976<br><151.8[Hz]> | fosc/1960<br><153.1[Hz]> | fosc/1980<br><151.5[Hz]> | fosc/1984<br><151.2[Hz]> |
| 1   | 0   | 1     | 0   | fosc/1696<br><176.9[Hz]>       | fosc/1692<br><177.3[Hz]> | fosc/1720<br><174.4[Hz]> | fosc/1672<br><179.4[Hz]> | fosc/1728<br><173.6[Hz]> | fosc/1716<br><174.8[Hz]> | fosc/1708<br><175.6[Hz]> | fosc/1710<br><175.4[Hz]> | fosc/1696<br><176.9[Hz]> |

## LC450210PCH Application Note

| F00 | F.04 | 500         | <b>FO2</b> |             |             |             | LCD drive   | frame freq  | uency (fo)  |             |             |             |           |           |           |           |
|-----|------|-------------|------------|-------------|-------------|-------------|-------------|-------------|-------------|-------------|-------------|-------------|-----------|-----------|-----------|-----------|
| FC0 | FC1  | FC1 FC2 FC3 | FU3        | 1/8duty     | 1/9duty     | 1/10duty    | 1/11duty    | 1/12duty    | 1/13duty    | 1/14duty    | 1/15duty    | 1/16duty    |           |           |           |           |
| 0   | 1    | 1           | 0          | fosc/1472   | fosc/1476   | fosc/1480   | fosc/1496   | fosc/1488   | fosc/1482   | fosc/1456   | fosc/1500   | fosc/1472   |           |           |           |           |
| Ŭ   |      |             | 0          | <203.8[Hz]> | <203.3[Hz]> | <202.7[Hz]> | <200.5[Hz]> | <201.6[Hz]> | <202.4[Hz]> | <206.0[Hz]> | <200.0[Hz]> | <203.8[Hz]> |           |           |           |           |
| 1   | 1    | 1           | 0          | fosc/1312   | fosc/1332   | fosc/1320   | fosc/1320   | fosc/1320   | fosc/1326   | fosc/1316   | fosc/1350   | fosc/1312   |           |           |           |           |
| _ ' | 1    | 1           | 0          | <228.7[Hz]> | <225.2[Hz]> | <227.3[Hz]> | <227.3[Hz]> | <227.3[Hz]> | <226.2[Hz]> | <228.0[Hz]> | <222.2[Hz]> | <228.7[Hz]> |           |           |           |           |
| 0   | 0    | 0           | 1          | fosc/1184   | fosc/1188   | fosc/1200   | fosc/1188   | fosc/1200   | fosc/1196   | fosc/1204   | fosc/1200   | fosc/1184   |           |           |           |           |
| 0   | 0    | 0           | -          | <253.4[Hz]> | <252.5[Hz]> | <250.0[Hz]> | <252.5[Hz]> | <250.0[Hz]> | <250.8[Hz]> | <249.2[Hz]> | <250.0[Hz]> | <253.4[Hz]> |           |           |           |           |
| 1   | 0 0  | 0           | 0          | 0           | 0           | 0           | 1           | fosc/1088   | fosc/1080   | fosc/1080   | fosc/1100   | fosc/1104   | fosc/1118 | fosc/1092 | fosc/1080 | fosc/1088 |
| 1   | 0    | 0           | -          | <275.7[Hz]> | <277.8[Hz]> | <277.8[Hz]> | <272.7[Hz]> | <271.7[Hz]> | <268.3[Hz]> | <274.7[Hz]> | <277.8[Hz]> | <275.7[Hz]> |           |           |           |           |
| 0   | 1    | 0           | 1          | fosc/1056   | fosc/1044   | fosc/1040   | fosc/1056   | fosc/1056   | fosc/1040   | fosc/1036   | fosc/1050   | fosc/1056   |           |           |           |           |
| 0   | -    | 0           | -          | <284.1[Hz]> | <287.4[Hz]> | <288.5[Hz]> | <284.1[Hz]> | <284.1[Hz]> | <288.5[Hz]> | <289.6[Hz]> | <285.7[Hz]> | <284.1[Hz]> |           |           |           |           |
| 1   | 1    | 0           | 1          | fosc/992    | fosc/1008   | fosc/1000   | fosc/990    | fosc/984    | fosc/988    | fosc/980    | fosc/990    | fosc/992    |           |           |           |           |
| 1   | -    | 0           | -          | <302.4[Hz]> | <297.6[Hz]> | <300.0[Hz]> | <303.0[Hz]> | <304.9[Hz]> | <303.6[Hz]> | <306.1[Hz]> | <303.0[Hz]> | <302.4[Hz]> |           |           |           |           |
| 0   | 0    | 1           | 1          | fosc/960    | fosc/972    | fosc/960    | fosc/946    | fosc/960    | fosc/962    | fosc/952    | fosc/960    | fosc/960    |           |           |           |           |
| 0   | 0    | 1           | 1          | <312.5[Hz]> | <308.6[Hz]> | <312.5[Hz]> | <317.1[Hz]> | <312.5[Hz]> | <311.9[Hz]> | <315.1[Hz]> | <312.5[Hz]> | <312.5[Hz]> |           |           |           |           |
| 1   | 0    | 1           | 1          | fosc/928    | fosc/936    | fosc/920    | fosc/924    | fosc/936    | fosc/936    | fosc/924    | fosc/930    | fosc/928    |           |           |           |           |
| 1   | 0    | I           |            | <323.3[Hz]> | <320.5[Hz]> | <326.1[Hz]> | <324.7[Hz]> | <320.5[Hz]> | <320.5[Hz]> | <324.7[Hz]> | <322.6[Hz]> | <323.3[Hz]> |           |           |           |           |
| 0   | 1    | 1           | 1          | fosc/896    | fosc/900    | fosc/900    | fosc/902    | fosc/888    | fosc/884    | fosc/896    | fosc/900    | fosc/896    |           |           |           |           |
| 0   | I    |             |            | <334.8[Hz]> | <333.3[Hz]> | <333.3[Hz]> | <332.6[Hz]> | <337.8[Hz]> | <339.4[Hz]> | <334.8[Hz]> | <333.3[Hz]> | <334.8[Hz]> |           |           |           |           |
| 1   | 1    | 1           | 1          | fosc/864    | fosc/864    | fosc/860    | fosc/858    | fosc/864    | fosc/858    | fosc/868    | fosc/870    | fosc/864    |           |           |           |           |
|     | I    |             |            | <347.2[Hz]> | <347.2[Hz]> | <348.8[Hz]> | <349.7[Hz]> | <347.2[Hz]> | <349.7[Hz]> | <345.6[Hz]> | <344.8[Hz]> | <347.2[Hz]> |           |           |           |           |

The value of "< >" is an LCD drive frame frequency when fosc is 300 [kHz]. The explanation mentioned above is used only to explain internal operation and how to use the LSI, and the characteristic of the products is uneven by a production variation and the terms of use of the LSI (Power supply voltage, temperature, etc.). Therefore, the customer should always evaluate and test devices mounted in the customer's products or equipment.

## **Explanation of the Internal Circuit Control**

(1) State Setting of the Voltage Booster Circuit, Contrast Adjuster Circuit and LCD Drive Bias Voltage Generator Circuit (DBC, CTC0, CTC1)

The control data of the DBC can set the voltage booster circuit to the run state or stop state. The control data of the CT0 and CT1 can set the contrast adjuster circuit and LCD drive bias voltage generator circuit to the run state or stop state. This LCD system configuration example sets DBC="1", CTC0="1" and CTC1="1" to use the all circuits (voltage booster circuit, contrast adjuster circuit and LCD drive bias voltage generator circuit).

| DBC | CTC0 | CTC1 | Voltage booster circuit | Contrast adjuster circuit | LCD drive bias<br>voltage generator circuit |
|-----|------|------|-------------------------|---------------------------|---------------------------------------------|
| 0   | 0    | 0    | Stop                    | Stop                      | Stop                                        |
| 0   | 0    | 1    | Stop                    | Stop                      | Run                                         |
| 0   | 1    | 0    | Stop                    | Run                       | Stop                                        |
| 0   | 1    | 1    | Stop                    | Run                       | Run                                         |
| 1   | 0    | 0    | Run                     | Stop                      | Stop                                        |
| 1   | 0    | 1    | Run                     | Stop                      | Run                                         |
| 1   | 1    | 0    | Run                     | Run                       | Stop                                        |
| 1   | 1    | 1    | Run                     | Run                       | Run                                         |

This LCD system configuration example sets as follows to use the quadruple voltage booster circuit.

VBTI1 : The REGE pad is set to VDD, and input the voltage from 4.5 [V] to VDD [V].

- VBTI2 : The REGE pad is set to VDD, and outputs the base voltage for voltage booster.
- VLCD : The quadruple VBTI2 voltage is outputted.

This LCD system configuration example sets as follows to use the contrast adjuster circuit.

VLCD0 : The VLCD0 outputs the LCD drive bias voltage (4/4 level) according to control data from CT0 to CT5 in "Set of display contrast" instruction. Make sure to connect a capacitor between VLCD0 and VLCD5.

This LCD system configuration example sets as follows to use the LCD drive bias voltage generator circuit and 1/4 bias circuit.

- VLCD1 : The VLCD outputs the LCD drive bias voltage (3/4 level). Make sure to connect a capacitor between VLCD1 and VLCD5.
- VLCD2 : The VLCD outputs the LCD drive bias voltage (2/4 level). Make sure to connect a capacitor between VLCD2 and VLCD5.
- VLCD3 : Make sure to open VLCD3.
- VLCD4 : The VLCD outputs the LCD drive bias voltage (1/4 level). Make sure to connect a capacitor between VLCD4 and VLCD5.
- VLCD5 : Make sure to connect VLCD5 to VSS (0/4 level).

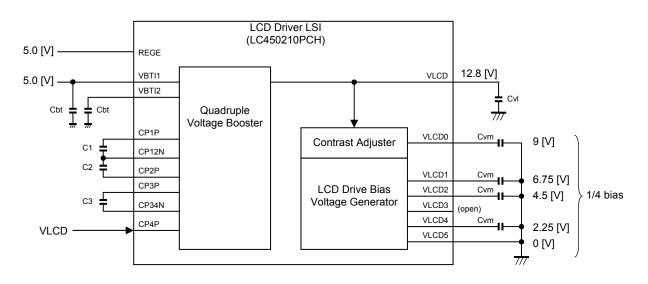

Figure 6. Peripheral circuits configuration example of the internal circuit for LC450210PCH

(2) Setting of the LCD Drive Bias Voltage Using the Contrast Adjuster Circuit (CT0 to CT5)

The control data from CT0 to CT5 can set the LCD drive bias voltage (VLCD0) using the contrast adjuster circuit. However, satisfy a condition of VLCD0  $\leq$  VLCD - 2.4 [V]. This LCD system configuration example sets CT0="0", CT1="1", CT2="0", CT3="0", CT4="0" and CT5="1" to use the LCD drive bias voltage (VLCD0) as 9.0 [V].

When VBTI1=5.0 [V], REGE=VDD, quadruple voltage booster and contrast adjuster are used, LCD power supply voltage (VLCD) becomes 12.8 [V] that quadruple the VBTI2 output of 3.2 [V] (Typical electrical characteristics). In addition, when the VBTI2 output of 3.3 [V] (Maximum electrical characteristics), the VLCD is 13.2 [V]. Moreover, when the VBTI2 output of 3.09 [V] (Minimum electrical characteristics), the VLCD is 12.36 [V]. The customer can select from step 28 (9.90 [V]) to step 63 (4.65 [V]) at the time of this setting state. When these are set from step 0 (14.10 [V]) to step 27 (10.05 [V]), the VLCD0 voltage is not guaranteed.

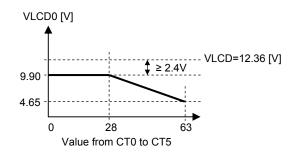

Figure 7. Adjustment range of the LCD drive bias voltage (VLCD0)

| Step | CT0 | CT1 | CT2 | CT3 | CT4 | CT5 | VLCD0 voltage  | Step | CT0 | CT1 | CT2 | CT3 | CT4 | CT5 | VLCD0 voltage |
|------|-----|-----|-----|-----|-----|-----|----------------|------|-----|-----|-----|-----|-----|-----|---------------|
| 0    | 0   | 0   | 0   | 0   | 0   | 0   | not guaranteed | 32   | 0   | 0   | 0   | 0   | 0   | 1   | 9.30 V        |
| 1    | 1   | 0   | 0   | 0   | 0   | 0   | not guaranteed | 33   | 1   | 0   | 0   | 0   | 0   | 1   | 9.15 V        |
| 2    | 0   | 1   | 0   | 0   | 0   | 0   | not guaranteed | 34   | 0   | 1   | 0   | 0   | 0   | 1   | 9.00 V        |
| 3    | 1   | 1   | 0   | 0   | 0   | 0   | not guaranteed | 35   | 1   | 1   | 0   | 0   | 0   | 1   | 8.85 V        |
| 4    | 0   | 0   | 1   | 0   | 0   | 0   | not guaranteed | 36   | 0   | 0   | 1   | 0   | 0   | 1   | 8.70 V        |
| 5    | 1   | 0   | 1   | 0   | 0   | 0   | not guaranteed | 37   | 1   | 0   | 1   | 0   | 0   | 1   | 8.55 V        |
| 6    | 0   | 1   | 1   | 0   | 0   | 0   | not guaranteed | 38   | 0   | 1   | 1   | 0   | 0   | 1   | 8.40 V        |
| 7    | 1   | 1   | 1   | 0   | 0   | 0   | not guaranteed | 39   | 1   | 1   | 1   | 0   | 0   | 1   | 8.25 V        |
| 8    | 0   | 0   | 0   | 1   | 0   | 0   | not guaranteed | 40   | 0   | 0   | 0   | 1   | 0   | 1   | 8.10 V        |
| 9    | 1   | 0   | 0   | 1   | 0   | 0   | not guaranteed | 41   | 1   | 0   | 0   | 1   | 0   | 1   | 7.95 V        |
| 10   | 0   | 1   | 0   | 1   | 0   | 0   | not guaranteed | 42   | 0   | 1   | 0   | 1   | 0   | 1   | 7.80 V        |
| 11   | 1   | 1   | 0   | 1   | 0   | 0   | not guaranteed | 43   | 1   | 1   | 0   | 1   | 0   | 1   | 7.65 V        |
| 12   | 0   | 0   | 1   | 1   | 0   | 0   | not guaranteed | 44   | 0   | 0   | 1   | 1   | 0   | 1   | 7.50 V        |
| 13   | 1   | 0   | 1   | 1   | 0   | 0   | not guaranteed | 45   | 1   | 0   | 1   | 1   | 0   | 1   | 7.35 V        |
| 14   | 0   | 1   | 1   | 1   | 0   | 0   | not guaranteed | 46   | 0   | 1   | 1   | 1   | 0   | 1   | 7.20 V        |
| 15   | 1   | 1   | 1   | 1   | 0   | 0   | not guaranteed | 47   | 1   | 1   | 1   | 1   | 0   | 1   | 7.05 V        |
| 16   | 0   | 0   | 0   | 0   | 1   | 0   | not guaranteed | 48   | 0   | 0   | 0   | 0   | 1   | 1   | 6.90 V        |
| 17   | 1   | 0   | 0   | 0   | 1   | 0   | not guaranteed | 49   | 1   | 0   | 0   | 0   | 1   | 1   | 6.75 V        |
| 18   | 0   | 1   | 0   | 0   | 1   | 0   | not guaranteed | 50   | 0   | 1   | 0   | 0   | 1   | 1   | 6.60 V        |
| 19   | 1   | 1   | 0   | 0   | 1   | 0   | not guaranteed | 51   | 1   | 1   | 0   | 0   | 1   | 1   | 6.45 V        |
| 20   | 0   | 0   | 1   | 0   | 1   | 0   | not guaranteed | 52   | 0   | 0   | 1   | 0   | 1   | 1   | 6.30 V        |
| 21   | 1   | 0   | 1   | 0   | 1   | 0   | not guaranteed | 53   | 1   | 0   | 1   | 0   | 1   | 1   | 6.15 V        |
| 22   | 0   | 1   | 1   | 0   | 1   | 0   | not guaranteed | 54   | 0   | 1   | 1   | 0   | 1   | 1   | 6.00 V        |
| 23   | 1   | 1   | 1   | 0   | 1   | 0   | not guaranteed | 55   | 1   | 1   | 1   | 0   | 1   | 1   | 5.85 V        |
| 24   | 0   | 0   | 0   | 1   | 1   | 0   | not guaranteed | 56   | 0   | 0   | 0   | 1   | 1   | 1   | 5.70 V        |
| 25   | 1   | 0   | 0   | 1   | 1   | 0   | not guaranteed | 57   | 1   | 0   | 0   | 1   | 1   | 1   | 5.55 V        |
| 26   | 0   | 1   | 0   | 1   | 1   | 0   | not guaranteed | 58   | 0   | 1   | 0   | 1   | 1   | 1   | 5.40 V        |
| 27   | 1   | 1   | 0   | 1   | 1   | 0   | not guaranteed | 59   | 1   | 1   | 0   | 1   | 1   | 1   | 5.25 V        |
| 28   | 0   | 0   | 1   | 1   | 1   | 0   | 9.90 V         | 60   | 0   | 0   | 1   | 1   | 1   | 1   | 5.10 V        |
| 29   | 1   | 0   | 1   | 1   | 1   | 0   | 9.75 V         | 61   | 1   | 0   | 1   | 1   | 1   | 1   | 4.95 V        |
| 30   | 0   | 1   | 1   | 1   | 1   | 0   | 9.60 V         | 62   | 0   | 1   | 1   | 1   | 1   | 1   | 4.80 V        |
| 31   | 1   | 1   | 1   | 1   | 1   | 0   | 9.45 V         | 63   | 1   | 1   | 1   | 1   | 1   | 1   | 4.65 V        |

Table 4. Setting of settable contrast adjustment

The explanation mentioned above is used only to explain internal operation and how to use the LSI, and the characteristic of the products is uneven by a production variation and the terms of use of the LSI (Power supply voltage, temperature, etc.). Therefore, the customer should always evaluate and test devices mounted in the customer's products or equipment.

#### (3) Explanation of the Setting to the Discharge Condition

The voltage booster circuit, the contrast adjuster circuit and the LCD drive bias voltage generator circuit have the discharge circuit to discharge an electric charge of the external capacitor.

When the voltage booster is set to the discharge condition, the VLCD level is same as VBTI1 level. When the contrast adjuster and the LCD drive bias voltage generator are set to the discharge condition, the levels from VLCD0 to VLCD4 are same as VLCD5 level.

| Pad  |    | Contro | ol data |      | Voltage booster circuit | Contrast adjuster circuit | LCD drive bias            |  |  |
|------|----|--------|---------|------|-------------------------|---------------------------|---------------------------|--|--|
| RES  | BU | DBC    | CTC0    | CTC1 | (VLCD output)           | (VLCD0 output)            | voltage generator circuit |  |  |
| INEO | ЪС |        | 0100    | 0101 |                         |                           | (VLCD1 to VLCD4 outputs)  |  |  |
| Low  | Х  | Х      | Х       | Х    | Discharge               | Discharge                 | Discharge                 |  |  |
| High | 0  | 0      | 0       | 0    | Stop (High-impedance)   | Stop (High-impedance)     | Stop (High-impedance)     |  |  |
|      |    | 0      | 0       | 1    | Stop (High-impedance)   | Stop (High-impedance)     | Run (Voltage output)      |  |  |
|      |    | 0      | 1       | 0    | Stop (High-impedance)   | Run (Voltage output)      | Stop (High-impedance)     |  |  |
|      |    | 0      | 1       | 1    | Stop (High-impedance)   | Run (Voltage output)      | Run (Voltage output)      |  |  |
|      |    | 1      | 0       | 0    | Run (Voltage output)    | Stop (High-impedance)     | Stop (High-impedance)     |  |  |
|      |    | 1      | 0       | 1    | Run (Voltage output)    | Stop (High-impedance)     | Run (Voltage output)      |  |  |
|      |    | 1      | 1       | 0    | Run (Voltage output)    | Run (Voltage output)      | Stop (High-impedance)     |  |  |
|      |    | 1      | 1       | 1    | Run (Voltage output)    | Run (Voltage output)      | Run (Voltage output)      |  |  |
| High | 1  | 0      | 0       | 0    | Stop (High-impedance)   | Stop (High-impedance)     | Stop (High-impedance)     |  |  |
|      |    | 0      | 0       | 1    | Stop (High-impedance)   | Stop (High-impedance)     | Discharge (VLCD5 level)   |  |  |
|      |    | 0      | 1       | 0    | Stop (High-impedance)   | Discharge (VLCD5 level)   | Stop (High-impedance)     |  |  |
|      |    | 0      | 1       | 1    | Stop (High-impedance)   | Discharge (VLCD5 level)   | Discharge (VLCD5 level)   |  |  |
|      |    | 1      | 0       | 0    | Discharge (VBTI1 level) | Stop (High-impedance)     | Stop (High-impedance)     |  |  |
|      |    | 1      | 0       | 1    | Discharge (VBTI1 level) | Stop (High-impedance)     | Discharge (VLCD5 level)   |  |  |
|      |    | 1      | 1       | 0    | Discharge (VBTI1 level) | Discharge (VLCD5 level)   | Stop (High-impedance)     |  |  |
|      |    | 1      | 1       | 1    | Discharge (VBTI1 level) | Discharge (VLCD5 level)   | Discharge (VLCD5 level)   |  |  |

Table 5. Discharge condition setting in the internal circuit

X : Don't care (0 or 1)

## Explanation of the LCD Drive Control

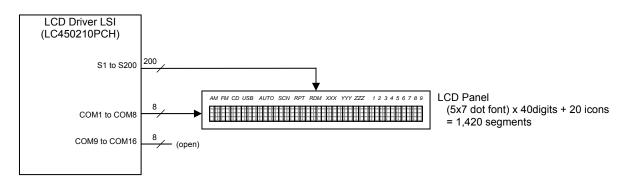

Figure 8. Peripheral circuits configuration example of the LCD driver outputs

#### (1) LCD Drive Waveform

It is explanation about the drive type of the 1/8 duty and 1/4 bias. The common outputs (COM1 to COM8) repeat VLCD0 level, VLCD1 level, VLCD4 level and VLCD5 level in turn. On the other hand, the segment outputs (S1 to S200) repeat VLCD0 level, VLCD2 level and VLCD5 level by a state of display ON/OFF (Display data setting register is 1/0). When the LCD segment is ON (It interrupt light), the potential difference of segment output and common output becomes VLCD0 level. When the LCD segment is OFF (It penetrate light), the potential difference of segment output and common output becomes 1/4 VLCD0 level. This drive method assigns a eighth of a frame to control of ON/OFF of one segments. Thus, this drive method is called the "1/8 duty and 1/4 bias drive". When set the 1/8 duty, the 1/4 bias and the frame inversion drive mode, the following figure shows the LCD drive waveform.

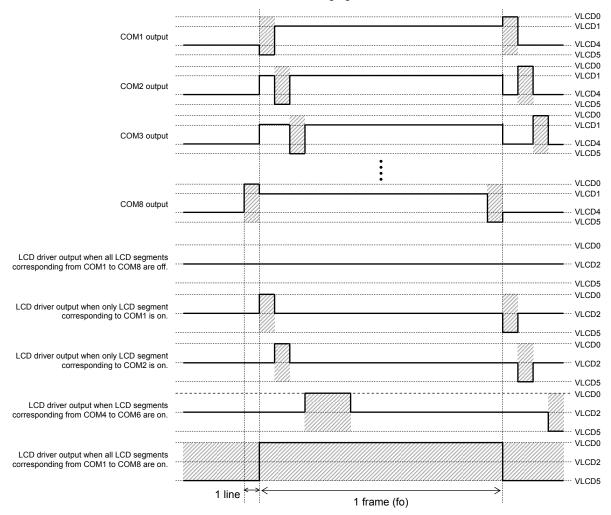

Figure 9. When the 1/8 duty, the 1/4 bias and the frame inversion are set, waveform of the LCD driver output

(2) Setting of the LCD Drive Duty (DT0 to DT3)

The control data from DT0 to DT3 can set the LCD drive duty from 1/8 to 1/16. The customer can select the LCD drive duty by the specifications of an LCD panel used. This LCD system configuration example is using LCD panel of the 1/8 duty. Therefore, this system sets DT0="0", DT1="0", DT2="0" and DT3="0". The COM signal not used outputs an off waveform.

|     |     |     |     |                     | The state of COM1 to COM16 |                           |                                           |                           |  |  |  |  |
|-----|-----|-----|-----|---------------------|----------------------------|---------------------------|-------------------------------------------|---------------------------|--|--|--|--|
| DT0 | DT1 | DT2 | DT3 | LCD drive duty type | Pads which ou              | tput scan pulse           | Pads which output pulse of<br>display off |                           |  |  |  |  |
|     |     |     |     |                     | Normal scan<br>CDIR="0"    | Reversed scan<br>CDIR="1" | Normal scan<br>CDIR="0"                   | Reversed scan<br>CDIR="1" |  |  |  |  |
| 0   | 0   | 0   | 0   | 1/8 duty            | COM1 to COM8               | COM16 to COM9             | COM9 to COM16                             | COM8 to COM1              |  |  |  |  |
| 1   | 0   | 0   | 0   | 1/9 duty            | COM1 to COM9               | COM16 to COM8             | COM10 to COM16                            | COM7 to COM1              |  |  |  |  |
| 0   | 1   | 0   | 0   | 1/10 duty           | COM1 to COM10              | COM16 to COM7             | COM11 to COM16                            | COM6 to COM1              |  |  |  |  |
| 1   | 1   | 0   | 0   | 1/11 duty           | COM1 to COM11              | COM16 to COM6             | COM12 to COM16                            | COM5 to COM1              |  |  |  |  |
| 0   | 0   | 1   | 0   | 1/12 duty           | COM1 to COM12              | COM16 to COM5             | COM13 to COM16                            | COM4 to COM1              |  |  |  |  |
| 1   | 0   | 1   | 0   | 1/13 duty           | COM1 to COM13              | COM16 to COM4             | COM14 to COM16                            | COM3 to COM1              |  |  |  |  |
| 0   | 1   | 1   | 0   | 1/14 duty           | COM1 to COM14              | COM16 to COM3             | COM15, COM16                              | COM2, COM1                |  |  |  |  |
| 1   | 1   | 1   | 0   | 1/15 duty           | COM1 to COM15              | COM16 to COM2             | COM16                                     | COM1                      |  |  |  |  |
| Х   | Х   | Х   | 1   | 1/16 duty           | COM1 to COM16              | COM16 to COM1             |                                           |                           |  |  |  |  |

X : Don't care (0 or 1)

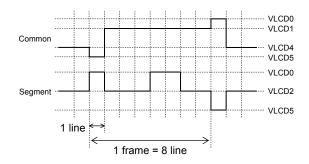

Figure 10. LCD drive waveform when 1/8 duty

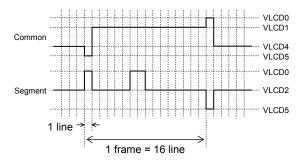

Figure 11. LCD drive waveform when 1/16 duty

## (3) Setting of the LCD Drive Bias (DR)

The control data of the DR can set the 1/4 bias or 1/5 bias. Typically, the optimum LCD drive bias (maximum contrast) is determined according to an LCD drive duty, and it shown in the following equations. The customer can select the LCD drive bias by the specifications of an LCD panel used. This LCD system configuration example sets DR="0" to use the 1/4 bias.

| Equations : $\sqrt{(duty)}$ + 1 |  |
|---------------------------------|--|
|---------------------------------|--|

For example, this LCD system configuration example is using LCD panel of 1/8 duty. Hence,  $\sqrt{8}$  + 1 = 3.82 => 4

| DR | LCD drive bias type |       | The state from VLCD0 to VLCD5 |           |                               |           |       |  |  |  |  |
|----|---------------------|-------|-------------------------------|-----------|-------------------------------|-----------|-------|--|--|--|--|
| DR | ECD drive blas type | VLCD0 | VLCD1                         | VLCD2     | VLCD3                         | VLCD4     | VLCD5 |  |  |  |  |
| 0  | 1/4 bias            | VLCD0 | 3/4 VLCD0                     | 2/4 VLCD0 | Make sure<br>to open<br>VLCD3 | 1/4 VLCD0 | VSS   |  |  |  |  |
| 1  | 1/5 bias            | VLCD0 | 4/5 VLCD0                     | 3/5 VLCD0 | 2/5 VLCD0                     | 1/5 VLCD0 | VSS   |  |  |  |  |

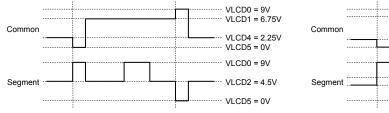

 
 Common
 VLCD0 = 9V VLCD1 = 7.2V

 VLCD4 = 1.8V VLCD5 = 0V
 VLCD4 = 1.8V VLCD5 = 0V

 Segment
 VLCD2 = 5.4V VLCD3 = 3.6V

 VLCD5 = 0V
 VLCD3 = 3.6V

 VLCD5 = 0V
 VLCD3 = 0V

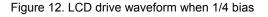

Figure 13. LCD drive waveform when 1/5 bias

(4) Setting of the Inversion Drive for LCD Drive Waveforms (WVC)

The control data of the WVC can set the line inversion or frame inversion. Typically, the line inversion drive can do display of high contrast, but there is more power consumption than frame inversion drive. In addition, the frame inversion drive is low little power consumption, but contrast decreases than line inversion drive. Therefore, the customer can select the inversion drive type by a purpose and the characteristic of the LCD panel used. This LCD system configuration example sets WVC="1" to use the frame inversion.

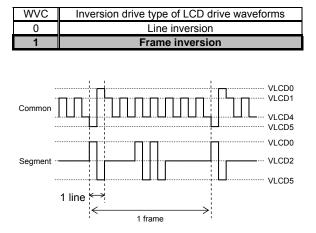

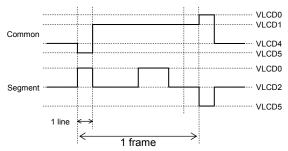

Figure 14. LCD drive waveform when line inversion

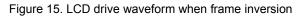

(5) Setting of the Scan Direction for the Common Output (CDIR)

The control data of the CDIR can set the normal scan direction or reverse scan direction. Typically, the scan direction is a bottom from the top. The customer can select the scan direction for the common output by the mounted LSI position and the direction of the LCD panel. The SDIR and CDIR are often set in combination. This LCD system configuration example sets CDIR="0".

| CDIR | Scan direction | Scan sequence                               |
|------|----------------|---------------------------------------------|
| 0    | Normal scan    | COM1 => COM2 => COM3 => => COM7 =>COM8      |
| 1    | Reverse scan   | COM16 => COM15 => COM14 => => COM10 => COM9 |

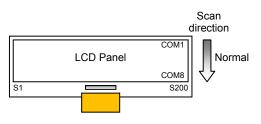

Figure 16. When LSI is mounted to become the normal scan direction

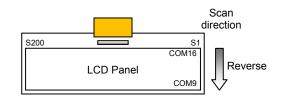

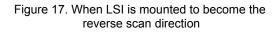

(6) Setting of the Correspondence of a Segment Output and a Column Address of RAM (SDIR)

The control data of the SDIR can set the correspondence relation between a column address of the display data RAM and a segment output. The customer can select the correspondence relation between a column address of the display data RAM and a segment output by the mounted LSI position and the direction of the LCD panel. The SDIR and CDIR are often set in combination.

The display of LCD does not change by only changing the setting of SDIR data. When display data is written to RAM, column address of the display data RAM is converted. Then display data is saved to there. This LCD system configuration example sets SDIR="0".

| SDIR | Direction corresponding to the<br>segment output | Correspondence relation between a column address of the display<br>data RAM and a segment output                                                                            |
|------|--------------------------------------------------|----------------------------------------------------------------------------------------------------|
| 0    | Normal direction                                 | The segment output of S1 corresponds to a column address<br>(CRA0 to CRA7) of 00H, and the segment output of S200<br>corresponds to a column address (CRA0 to CRA7) of C7H. |
| 1    | Reverse direction                                | The segment output of S1 corresponds to a column address<br>(CRA0 to CRA7) of C7H, and the segment output of S200<br>corresponds to a column address (CRA0 to CRA7) of 00H. |

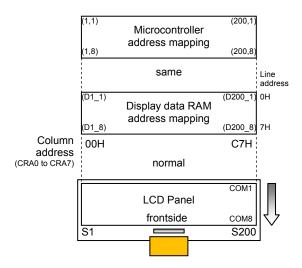

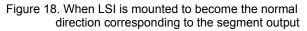

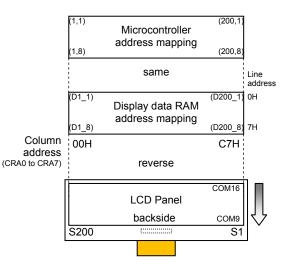

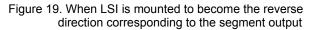

#### (7) Setting of the ON/OFF Reverse Display (PNC)

The control data of the PNC can set the normal display mode or the reverse display mode. When display states are normal mode (SC0="0", SC1="0"), the setting of PNC becomes effective. There are two kinds of an LCD panels: normally-white and normally-black. When the normally-black LCD panel, the display data of the microcontroller are same and can display correctly by setting this PNC to "1".

| PNC | Display state        | When display data (Dn_m) are set to "0" | When display data (Dn_m) are set to "1" |
|-----|----------------------|-----------------------------------------|-----------------------------------------|
| 0   | Normal mode          | The segment is OFF display              | The segment is ON display               |
| 1   | Reverse display mode | The segment is ON display               | The segment is OFF display              |

Note : Display data "Dn\_m" is from D1\_1 to D200\_16.

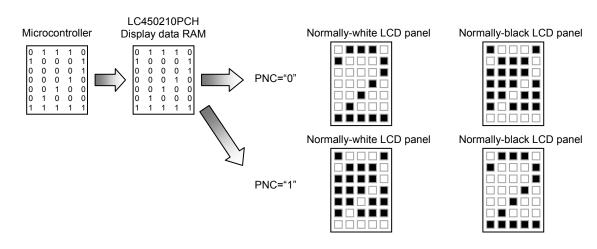

Figure 20. Relations of display data and the LCD panel display

## (8) Setting of the Display State (SC0, SC1)

The control data of the SC0 and SC1 can set the normal mode, the display OFF mode, the display ON mode or the display forced OFF mode. When the display forced OFF mode, the segment outputs and the common outputs are outputted to VLCD5 level. Therefore, this setting is used to discharge the capacity of the liquid crystal display cell.

| SC0 | SC1 | Display state                | Segment outputs state<br>(from S1 to S200)    | Common outputs state<br>(from COM1 to COM16) |
|-----|-----|------------------------------|-----------------------------------------------|----------------------------------------------|
| 0   | 0   | Normal mode<br>(Displayable) | Waveform corresponding to the<br>display data | Scan pulse                                   |
| 1   | 0   | Display OFF mode             | OFF waveform                                  | Scan pulse                                   |
| 0   | 1   | Display ON mode              | ON waveform                                   | Scan pulse                                   |
| 1   | 1   | Display forced OFF mode      | VLCD5 level                                   | VLCD5 level                                  |

## (9) Setting of the Power Saving Mode (BU)

The control data of the BU can set the normal mode or power saving mode. When the power saving mode is set, all the internal circuits are stopped, and it becomes a low power consumption state. The LCD is not displayed then.

| BU | Low power<br>consumption mode | Internal operating conditions                                                                                                    |
|----|-------------------------------|----------------------------------------------------------------------------------------------------|
| 0  | Normal mode                   | Normal mode                                                                                                    |
| 1  |                               | <ul> <li>Segment outputs (S1 to S200) are VLCD5 level.</li> <li>Common outputs (COM1 to COM16) are VLCD5 level.</li> <li>LCD driver block power supply output (VLCD) is same as VBTI1 level</li> <li>LCD drive bias voltage outputs (from VLCD0 to VLCD4) are same as VLCD5 level.</li> <li>The internal oscillator circuit is stopped.</li> <li>External clock input is not received.</li> <li>The voltage booster circuit is stopped and discharge state.</li> <li>The contrast adjuster circuit is stopped and discharge state.</li> <li>The LCD drive bias voltage generator circuit is stopped and discharge state.</li> <li>The reception of serial data is possible. (Registers are updated)</li> </ul> |

#### (10) Setting of the line address of RAM (LNA0 to LNA3)

The control data from LNA0 to LNA3 can set a line address of RAM. The common address circuit is reset at the trigger of internal frame signal, and this circuit counts up synchronized with the scanning signal. Therefore, generates common address by this circuit. The common address increases from the top of the display line to the number of display lines set by control data of the LCD drive duty (DT0 to DT3). When the scan direction is set to normal scan (CDIR="0"), the common address begins outputting from COM1. When the scan direction is set to reverse scan (CDIR="1"), the common address begins outputting from COM16.

The RAM data of 200 bits on the line address set by the line counter are read from display data RAM. And these RAM data is latched to the display data latch. A controller writing to the display data RAM and the this LSI reading from the display data latch operate independently. Therefore, even if data is rewritten with the asynchronous, the display is not influenced. This LCD system configuration example sets LNA0="0", LNA1="0", LNA2="0" and LNA3="0" to begin to read it from a line address of "0H".

|                             |                    |       |       |       | Se    |  |         |         |         |         |    |              |            |                   |                                 |
|-----------------------------|--------------------|-------|-------|-------|-------|--|---------|---------|---------|---------|----|--------------|------------|-------------------|---------------------------------|
|                             | direction<br>IR=0) | S1    | S2    | S3    | S4    |  | S197    | S198    | S199    | S200    |    |              | $\bigcirc$ | Common<br>address | Normal<br>direction<br>(CDIR=0) |
|                             |                    | D1_1  | D2_1  | D3_1  | D4_1  |  | D197_1  | D198_1  | D199_1  | D200_1  | ОH |              | Start      | OH                | COM1                            |
|                             |                    | D1_2  | D2_2  | D3_2  | D4_2  |  | D197_2  | D198_2  | D199_2  | D200_2  | 1H |              |            | 1H                | COM2                            |
|                             |                    | D1_3  | D2_3  | D3_3  | D4_3  |  | D197_3  | D198_3  | D199_3  | D200_3  | 2H |              |            | 2H                | COM3                            |
|                             | PGA=0              | D1_4  | D2_4  | D3_4  | D4_4  |  | D197_4  | D198_4  | D199_4  | D200_4  | ЗH |              |            | 3H                | COM4                            |
|                             | FGA=0              | D1_5  | D2_5  | D3_5  | D4_5  |  | D197_5  | D198_5  | D199_5  | D200_5  | 4H |              |            | 4H                | COM5                            |
|                             |                    | D1_6  | D2_6  | D3_6  | D4_6  |  | D197_6  | D198_6  | D199_6  | D200_6  | 5H |              |            | 5H                | COM6                            |
|                             |                    | D1_7  | D2_7  | D3_7  | D4_7  |  | D197_7  | D198_7  | D199_7  | D200_7  | 6H | Line         |            | 6H                | COM7                            |
| Page                        |                    | D1_8  | D2_8  | D3_8  | D4_8  |  | D197_8  | D198_8  | D199_8  | D200_8  | 7H | address      | ↓          | 7H                | COM8                            |
| address                     |                    | D1_9  | D2_9  | D3_9  | D4_9  |  | D197_9  | D198_9  | D199_9  | D200_9  | 8H | to<br>H LNA3 |            |                   |                                 |
|                             |                    | D1_10 | D2_10 | D3_10 | D4_10 |  | D197_10 | D198_10 | D199_10 | D200_10 | 9H |              | NA3        |                   |                                 |
|                             |                    | D1_11 | D2_11 | D3_11 | D4_11 |  | D197_11 | D198_11 | D199_11 | D200_11 | AH |              |            |                   |                                 |
|                             | PGA=1              | D1_12 | D2_12 | D3_12 | D4_12 |  | D197_12 | D198_12 | D199_12 | D200_12 | BH |              |            |                   |                                 |
|                             | FGA-1              | D1_13 | D2_13 | D3_13 | D4_13 |  | D197_13 | D198_13 | D199_13 | D200_13 | СН |              |            |                   |                                 |
|                             |                    | D1_14 | D2_14 | D3_14 | D4_14 |  | D197_14 | D198_14 | D199_14 | D200_14 | DH |              |            |                   |                                 |
|                             |                    | D1_15 | D2_15 | D3_15 | D4_15 |  | D197_15 | D198_15 | D199_15 | D200_15 | EH |              |            |                   |                                 |
|                             |                    | D1_16 | D2_16 | D3_16 | D4_16 |  | D197_16 | D198_16 | D199_16 | D200_16 | FH | 1            |            |                   |                                 |
|                             |                    | 00H   | 01H   | 02H   | 03H   |  | C4H     | C5H     | C6H     | C7H     |    |              |            |                   |                                 |
| Column address CRA0 to CRA7 |                    |       |       |       |       |  |         |         |         |         |    |              |            |                   |                                 |

Table 6. Display data RAM address mapping when a line address (LNA0 to LNA3) is set to "0H"

|                   | 1 2   |                                                                                                    |                                                                                                    |                                                                                                    | 0                                                                                                    |                                                                                                    |                                                                                                    | •                                                                                                    |                                                                                                    | · ·                                                                                                    |                                                                                                    |                                                                                                    |                                                                                                    |                                                                                                    |                                                                                                    |
|-------------------|-------|----------------------------------------------------------------------------------------------------|----------------------------------------------------------------------------------------------------|----------------------------------------------------------------------------------------------------|----------------------------------------------------------------------------------------------------|----------------------------------------------------------------------------------------------------|----------------------------------------------------------------------------------------------------|----------------------------------------------------------------------------------------------------|----------------------------------------------------------------------------------------------------|----------------------------------------------------------------------------------------------------|----------------------------------------------------------------------------------------------------|----------------------------------------------------------------------------------------------------|----------------------------------------------------------------------------------------------------|----------------------------------------------------------------------------------------------------|----------------------------------------------------------------------------------------------------|
|                   |       |                                                                                                    |                                                                                                    | Se                                                                                                    | gment outp                                                                                                    | uts                                                                                                    |                                                                                                    |                                                                                                    |                                                                                                    |                                                                                                    |                                                                                                    |                                                                                                    |                                                                                                    |                                                                                                    |                                                                                                    |
| direction<br>R=0) | S1    | S2                                                                                                    | S3                                                                                                    | S4                                                                                                    |                                                                                                    | S197                                                                                                    | S198                                                                                                    | S199                                                                                                    | S200                                                                                                    |                                                                                                    |                                                                                                    | _                                                                                                    |                                                                                                    | Common<br>address                                                                                                    | Normal<br>direction<br>(CDIR=0)                                                                                                    |
|                   | D1_1  | D2_1                                                                                                    | D3_1                                                                                                    | D4_1                                                                                                    |                                                                                                    | D197_1                                                                                                    | D198_1                                                                                                    | D199_1                                                                                                    | D200_1                                                                                                    | 0H                                                                                                    |                                                                                                    |                                                                                                    |                                                                                                    |                                                                                                    | <u> </u>                                                                                                    |
|                   | D1_2  | D2_2                                                                                                    | D3_2                                                                                                    | D4_2                                                                                                    |                                                                                                    | D197_2                                                                                                    | D198_2                                                                                                    | D199_2                                                                                                    | D200_2                                                                                                    | 1H                                                                                                    |                                                                                                    |                                                                                                    |                                                                                                    |                                                                                                    |                                                                                                    |
|                   | D1_3  | D2_3                                                                                                    | D3_3                                                                                                    | D4_3                                                                                                    |                                                                                                    | D197_3                                                                                                    | D198_3                                                                                                    | D199_3                                                                                                    | D200_3                                                                                                    | 2H                                                                                                    |                                                                                                    |                                                                                                    |                                                                                                    |                                                                                                    |                                                                                                    |
| PCA-0             | D1_4  | D2_4                                                                                                    | D3_4                                                                                                    | D4_4                                                                                                    |                                                                                                    | D197_4                                                                                                    | D198_4                                                                                                    | D199_4                                                                                                    | D200_4                                                                                                    | ЗH                                                                                                    |                                                                                                    | $\cap$                                                                                                    | )                                                                                                    |                                                                                                    |                                                                                                    |
| FGA-0             | D1_5  | D2_5                                                                                                    | D3_5                                                                                                    | D4_5                                                                                                    |                                                                                                    | D197_5                                                                                                    | D198_5                                                                                                    | D199_5                                                                                                    | D200_5                                                                                                    | 4H                                                                                                    |                                                                                                    | Start                                                                                                    | Î                                                                                                    | OH                                                                                                    | COM1                                                                                                    |
|                   | D1_6  | D2_6                                                                                                    | D3_6                                                                                                    | D4_6                                                                                                    |                                                                                                    | D197_6                                                                                                    | D198_6                                                                                                    | D199_6                                                                                                    | D200_6                                                                                                    | 5H                                                                                                    |                                                                                                    |                                                                                                    |                                                                                                    | 1H                                                                                                    | COM2                                                                                                    |
|                   | D1_7  | D2_7                                                                                                    | D3_7                                                                                                    | D4_7                                                                                                    |                                                                                                    | D197_7                                                                                                    | D198_7                                                                                                    | D199_7                                                                                                    | D200_7                                                                                                    | 6H                                                                                                    | Line                                                                                                    |                                                                                                    |                                                                                                    | 2H                                                                                                    | COM3                                                                                                    |
|                   | D1_8  | D2_8                                                                                                    | D3_8                                                                                                    | D4_8                                                                                                    |                                                                                                    | D197_8                                                                                                    | D198_8                                                                                                    | D199_8                                                                                                    | D200_8                                                                                                    | 7H                                                                                                    |                                                                                                    |                                                                                                    |                                                                                                    | ЗH                                                                                                    | COM4                                                                                                    |
|                   | D1_9  | D2_9                                                                                                    | D3_9                                                                                                    | D4_9                                                                                                    |                                                                                                    | D197_9                                                                                                    | D198_9                                                                                                    | D199_9                                                                                                    | D200_9                                                                                                    | 8H                                                                                                    | LNA0<br>to                                                                                                    |                                                                                                    |                                                                                                    | 4H                                                                                                    | COM5                                                                                                    |
|                   | D1_10 | D2_10                                                                                                    | D3_10                                                                                                    | D4_10                                                                                                    |                                                                                                    | D197_10                                                                                                    | D198_10                                                                                                    | D199_10                                                                                                    | D200_10                                                                                                    | 9H                                                                                                    | LNA3                                                                                                    |                                                                                                    |                                                                                                    | 5H                                                                                                    | COM6                                                                                                    |
|                   | D1_11 | D2_11                                                                                                    | D3_11                                                                                                    | D4_11                                                                                                    |                                                                                                    | D197_11                                                                                                    | D198_11                                                                                                    | D199_11                                                                                                    | D200_11                                                                                                    | AH                                                                                                    |                                                                                                    |                                                                                                    |                                                                                                    | 6H                                                                                                    | COM7                                                                                                    |
| PGA=1             | D1_12 | D2_12                                                                                                    | D3_12                                                                                                    | D4_12                                                                                                    |                                                                                                    | D197_12                                                                                                    | D198_12                                                                                                    | D199_12                                                                                                    | D200_12                                                                                                    | BH                                                                                                    |                                                                                                    | l ↓                                                                                                    |                                                                                                    | 7H                                                                                                    | COM8                                                                                                    |
| 104-1             | D1_13 | D2_13                                                                                                    | D3_13                                                                                                    | D4_13                                                                                                    |                                                                                                    | D197_13                                                                                                    | D198_13                                                                                                    | D199_13                                                                                                    | D200_13                                                                                                    | СН                                                                                                    |                                                                                                    | $\cup$                                                                                                    | )                                                                                                    |                                                                                                    |                                                                                                    |
|                   | D1_14 | D2_14                                                                                                    | D3_14                                                                                                    | D4_14                                                                                                    |                                                                                                    | D197_14                                                                                                    | D198_14                                                                                                    | D199_14                                                                                                    | D200_14                                                                                                    | DH                                                                                                    |                                                                                                    |                                                                                                    |                                                                                                    |                                                                                                    |                                                                                                    |
|                   | D1_15 | D2_15                                                                                                    | D3_15                                                                                                    | D4_15                                                                                                    |                                                                                                    | D197_15                                                                                                    | D198_15                                                                                                    | D199_15                                                                                                    | D200_15                                                                                                    | EH                                                                                                    |                                                                                                    |                                                                                                    |                                                                                                    |                                                                                                    |                                                                                                    |
|                   | D1_16 | D2_16                                                                                                    | D3_16                                                                                                    | D4_16                                                                                                    |                                                                                                    | D197_16                                                                                                    | D198_16                                                                                                    | D199_16                                                                                                    | D200_16                                                                                                    | FH                                                                                                    |                                                                                                    |                                                                                                    |                                                                                                    |                                                                                                    |                                                                                                    |
|                   | 00H   | 01H                                                                                                    | 02H                                                                                                    | 03H                                                                                                    |                                                                                                    | C4H                                                                                                    | C5H                                                                                                    | C6H                                                                                                    | C7H                                                                                                    |                                                                                                    |                                                                                                    |                                                                                                    |                                                                                                    |                                                                                                    |                                                                                                    |
|                   |       | Column address CRA0 to CRA7                                                                                                    |                                                                                                    |                                                                                                    |                                                                                                    |                                                                                                    |                                                                                                    |                                                                                                    |                                                                                                    |                                                                                                    |                                                                                                    |                                                                                                    |                                                                                                    |                                                                                                    |                                                                                                    |
|                   |       | R=0) S1<br>PGA=0<br>PGA=0<br>D1_1<br>D1_2<br>D1_3<br>D1_4<br>D1_5<br>D1_6<br>D1_7<br>D1_8<br>D1_9<br>D1_10<br>D1_11<br>D1_12<br>D1_13<br>D1_14<br>D1_15<br>D1_15<br>D1_16 | R=0)         S1         S2           D1_1         D2_1           D1_2         D2_2           D1_3         D2_3           D1_4         D2_4           D1_5         D2_5           D1_6         D2_6           D1_7         D2_7           D1_8         D2_8           D1_9         D2_9           D1_10         D2_10           D1_11         D2_11           D1_12         D2_12           D1_13         D2_13           D1_14         D2_14           D1_15         D2_15 | R=0)         S1         S2         S3           D1_1         D2_1         D3_1           D1_2         D2_2         D3_2           D1_3         D2_3         D3_3           D1_4         D2_4         D3_4           D1_3         D2_3         D3_3           D1_4         D2_4         D3_4           D1_3         D2_3         D3_3           D1_4         D2_4         D3_4           D1_5         D2_5         D3_5           D1_6         D2_6         D3_6           D1_7         D2_7         D3_7           D1_8         D2_8         D3_8           D1_9         D2_9         D3_9           D1_10         D2_10         D3_10           D1_11         D2_11         D3_11           D1_12         D2_12         D3_12           D1_13         D2_13         D3_13           D1_14         D2_14         D3_14           D1_15         D2_15         D3_15           D1_14         D2_14         D3_14           D1_15         D2_15         D3_15           D1_16         D2_16         D3_16           D1_16         D2 | Birection<br>R=0)         S1         S2         S3         S4           D1_1         D2_1         D3_1         D4_1           D1_2         D2_2         D3_2         D4_2           D1_3         D2_3         D3_3         D4_3           D1_4         D2_4         D3_4         D4_4           D1_3         D2_3         D3_3         D4_3           D1_4         D2_4         D3_4         D4_4           D1_5         D2_5         D3_5         D4_5           D1_6         D2_6         D3_6         D4_6           D1_7         D2_7         D3_7         D4_7           D1_8         D2_8         D3_8         D4_8           D1_9         D2_9         D3_9         D4_9           D1_10         D2_10         D3_10         D4_10           D1_11         D2_11         D3_11         D4_11           D1_11         D2_12         D3_12         D4_12           D1_13         D2_13         D3_13         D4_13           D1_14         D2_14         D3_14         D4_14           D1_15         D2_15         D3_15         D4_15           D1_16         D2_16         D3_ | Bit Perform         S1         S2         S3         S4         S3         S4           D1_1         D2_1         D3_1         D4_1            D1_2         D2_2         D3_2         D4_2            D1_3         D2_3         D3_3         D4_3            D1_4         D2_4         D3_4         D4_4            D1_5         D2_5         D3_5         D4_5            D1_6         D2_6         D3_6         D4_6            D1_6         D2_6         D3_7         D4_7            D1_6         D2_6         D3_8         D4_8            D1_7         D2_7         D3_7         D4_7            D1_8         D2_8         D3_8         D4_8            D1_10         D2_10         D3_10         D4_10            D1_10         D2_11         D3_11         D4_11            D1_12         D2_12         D3_12         D4_12            D1_13         D2_13         D3_13         D4_13            D1_14 | R=0)         S1         S2         S3         S4         S197           PGA=0         D1_1         D2_1         D3_1         D4_1          D197_1           D1_2         D2_2         D3_2         D4_2          D197_2           D1_3         D2_3         D3_3         D4_3          D197_3           D1_4         D2_4         D3_4         D4_4          D197_3           D1_4         D2_4         D3_5         D4_5          D197_4           D1_5         D2_5         D3_5         D4_5          D197_5           D1_6         D2_6         D3_6         D4_6          D197_6           D1_7         D2_7         D3_7         D4_7          D197_7           D1_8         D2_8         D3_8         D4_8          D197_9           D1_10         D2_10         D3_10         D4_10          D197_10           D1_11         D2_11         D3_11         D4_11          D197_11           D1_11         D2_12         D3_12         D4_12          D197_12 | direction<br>R=0)         S1         S2         S3         S4         S197         S198           D1_1         D2_1         D3_1         D4_1          D197_1         D198_1           D1_2         D2_2         D3_2         D4_2          D197_2         D198_2           D1_3         D2_3         D3_3         D4_3          D197_4         D198_3           D1_4         D2_4         D3_4         D4_4          D197_5         D198_3           D1_4         D2_4         D3_4         D4_4          D197_5         D198_6           D1_5         D2_5         D3_5         D4_5          D197_6         D198_6           D1_6         D2_6         D3_6         D4_7          D197_7         D198_7           D1_8         D2_8         D3_8         D4_8          D197_8         D198_8           D1_9         D2_9         D3_9         D4_9          D197_10         D198_10           D1_10         D2_10         D3_10         D4_10          D197_11         D198_12           D1_10         D2_11         D3_11 | direction<br>R=0)         S1         S2         S3         S4         ·····         S197         S198         S199           D1_1         D2_1         D3_1         D4_1         ·····         D197_1         D198_1         D199_1           D1_2         D2_2         D3_2         D4_2         ·····         D197_2         D198_2         D199_2           D1_3         D2_3         D3_3         D4_3         ·····         D197_3         D188_3         D199_2           D1_3         D2_3         D3_3         D4_4         ·····         D197_3         D188_3         D199_3           D1_4         D2_4         D3_4         D4_4         ·····         D197_4         D198_4         D19_4           D1_5         D2_5         D3_5         D4_5         ·····         D197_5         D198_5         D199_5           D1_6         D2_6         D3_6         D4_6         ·····         D197_6         D198_5         D199_6           D1_7         D2_7         D3_7         D4_7         ·····         D197_8         D198_9         D199_9           D1_8         D2_8         D3_9         D4_9         ·····         D197_10         D198_10         D199_10 | Interction<br>R=0)         S1         S2         S3         S4         ·····         S197         S198         S199         S200           D1_1         D2_1         D3_1         D4_1         ·····         D197_1         D198_1         D199_1         D200_1           D1_2         D2_2         D3_2         D4_2         ·····         D197_2         D198_2         D199_2         D200_2           D1_3         D2_3         D3_3         D4_3         ·····         D197_3         D198_3         D199_3         D200_2           D1_3         D2_3         D3_3         D4_4         ·····         D197_3         D198_3         D19_3         D200_4           D1_4         D2_4         D3_4         D4_4         ·····         D197_5         D198_5         D19_5         D200_5           D1_6         D2_6         D3_6         D4_6         ·····         D197_6         D198_6         D199_6         D200_7           D1_8         D2_8         D3_8         D4_8         ·····         D197_7         D198_7         D199_7         D200_7           D1_8         D2_8         D3_9         D4_9         ······         D197_8         D198_8         D199_8         D200_8 | Interction<br>R=0)         S1         S2         S3         S4         ·····         S197         S198         S199         S200           PGA=0         D1_1         D2_1         D3_1         D4_1         ·····         D197_1         D198_1         D199_1         D200_1         0H           D1_2         D2_2         D3_2         D4_2         ·····         D197_2         D198_2         D199_2         D200_2         1H           D1_3         D2_3         D3_3         D4_3         ·····         D197_3         D198_3         D199_3         D200_3         2H           D1_4         D2_4         D3_4         D4_4         ·····         D197_5         D198_5         D199_5         D200_4         3H           D1_5         D2_5         D3_5         D4_5         ·····         D197_5         D198_5         D199_5         D200_5         4H           D1_6         D2_6         D3_6         D4_6         ·····         D197_7         D198_7         D199_7         D200_7         6H           D1_7         D2_7         D3_7         D4_7         ·····         D197_7         D198_7         D199_7         D200_7         6H           D1_8         D2_9 | Image: Note of the second second se | Infection<br>R=0)         S1         S2         S3         S4         S197         S198         S199         S200           PGA=0         D1_1         D2_1         D3_1         D4_1          D197_1         D198_1         D199_2         D200_1         0H           D1_2         D2_2         D3_2         D4_2          D197_2         D198_2         D199_2         D200_2         1H           D1_3         D2_3         D3_3         D4_3          D197_2         D198_2         D199_2         D200_2         1H           D1_4         D2_4         D3_4         D4_4          D197_5         D198_5         D199_5         D200_3         2H           D1_6         D2_5         D3_5         D4_5          D197_6         D198_6         D199_6         D200_6         5H           D1_7         D2_7         D3_7         D4_7          D197_8         D198_6         D199_9         D200_9         8H         Inse           D1_9         D2_9         D3_9         D4_9          D197_10         D198_10         D199_10         D200_10         9H         INA3           D1_10 | Image: Note of the second second s | Interction<br>R2-0)       S1       S2       S3       S4       S197       S198       S199       S200       Common<br>address         PGA=0       D1_1       D2_1       D3_1       D4_1        D197_1       D198_1       D199_2       D200_1       0H         D1_2       D2_2       D3_2       D4_2        D197_2       D198_2       D199_2       D200_2       1H         D1_3       D2_3       D3_3       D4_3        D197_3       D198_3       D199_3       D200_3       2H         D1_4       D2_4       M3_4       D4_4        D197_4       D198_6       D199_5       D200_5       4H         D1_6       D2_6       D3_6       D4_6        D197_7       D198_7       D199_7       D200_7       6H         D1_7       D2_7       D3_7       D4_7        D197_8       D198_6       D199_9       D200_8       8H         D1_9       D2_9       D3_9       D4_9        D197_11       D198_10       D199_10       D200_10       9H         D1_11       D2_11       D3_11       D4_11        D197_12       D198_10       D199_10       D200_10 |

|         |                   |       |       |       | Se        | gment outp | outs       |         |         |         |    |            |     |          |
|---------|-------------------|-------|-------|-------|-----------|------------|------------|---------|---------|---------|----|------------|-----|----------|
|         | direction<br>R=0) | S1    | S2    | S3    | S4        |            | S197       | S198    | S199    | S200    |    |            | /   | $\frown$ |
|         |                   | D1_1  | D2_1  | D3_1  | D4_1      |            | D197_1     | D198_1  | D199_1  | D200_1  | ОH |            | Sta | art í    |
|         |                   | D1_2  | D2_2  | D3_2  | D4_2      |            | D197_2     | D198_2  | D199_2  | D200_2  | 1H |            |     |          |
|         |                   | D1_3  | D2_3  | D3_3  | D4_3      |            | D197_3     | D198_3  | D199_3  | D200_3  | 2H |            |     |          |
|         | PGA=0             | D1_4  | D2_4  | D3_4  | D4_4      |            | D197_4     | D198_4  | D199_4  | D200_4  | ЗH |            |     |          |
|         | FGA-0             | D1_5  | D2_5  | D3_5  | D4_5      |            | D197_5     | D198_5  | D199_5  | D200_5  | 4H |            |     |          |
|         |                   | D1_6  | D2_6  | D3_6  | D4_6      |            | D197_6     | D198_6  | D199_6  | D200_6  | 5H |            |     |          |
|         |                   | D1_7  | D2_7  | D3_7  | D4_7      |            | D197_7     | D198_7  | D199_7  | D200_7  | 6H | Line       |     |          |
| Page    |                   | D1_8  | D2_8  | D3_8  | D4_8      |            | D197_8     | D198_8  | D199_8  | D200_8  | 7H | address    |     | ,        |
| address |                   | D1_9  | D2_9  | D3_9  | D4_9      |            | D197_9     | D198_9  | D199_9  | D200_9  | 8H | LNA0<br>to | `   | $\cup$   |
|         |                   | D1_10 | D2_10 | D3_10 | D4_10     |            | D197_10    | D198_10 | D199_10 | D200_10 | 9H | LNA3       |     |          |
|         |                   | D1_11 | D2_11 | D3_11 | D4_11     |            | D197_11    | D198_11 | D199_11 | D200_11 | AH |            |     |          |
|         | PGA=1             | D1_12 | D2_12 | D3_12 | D4_12     |            | D197_12    | D198_12 | D199_12 | D200_12 | BH |            |     |          |
|         | FGA-1             | D1_13 | D2_13 | D3_13 | D4_13     |            | D197_13    | D198_13 | D199_13 | D200_13 | СН |            |     |          |
|         |                   | D1_14 | D2_14 | D3_14 | D4_14     |            | D197_14    | D198_14 | D199_14 | D200_14 | DH |            |     |          |
|         |                   | D1_15 | D2_15 | D3_15 | D4_15     |            | D197_15    | D198_15 | D199_15 | D200_15 | EH |            |     |          |
|         |                   | D1_16 | D2_16 | D3_16 | D4_16     |            | D197_16    | D198_16 | D199_16 | D200_16 | FH |            |     |          |
|         |                   | 00H   | 01H   | 02H   | 03H       |            | C4H        | C5H     | C6H     | C7H     |    |            |     |          |
|         |                   |       |       |       | Column ad | dress CR/  | A0 to CRA7 |         |         |         |    |            |     |          |
|         |                   |       |       |       |           |            |            |         |         |         |    |            |     |          |

Table 8. Display data RAM address mapping when a line address (LNA0 to LNA3) is set to "0H"

Г

| Common<br>address | Reverse<br>direction<br>(CDIR=1) |
|-------------------|----------------------------------|
| OH                | COM16                            |
| 1H                | COM15                            |
| 2H                | COM14                            |
| 3H                | COM13                            |
| 4H                | COM12                            |
| 5H                | COM11                            |
| 6H                | COM10                            |
| 7H                | COM9                             |

Table 9. Display data RAM address mapping when a line address (LNA0 to LNA3) is set to "4H"

|         |                    |       |                             |       | Se    | gment outp | outs    |         |         |         |    |            |        |   |                   |                                  |
|---------|--------------------|-------|-----------------------------|-------|-------|------------|---------|---------|---------|---------|----|------------|--------|---|-------------------|----------------------------------|
|         | direction<br>IR=0) | S1    | S2                          | S3    | S4    |            | S197    | S198    | S199    | S200    |    |            | _      |   | Common<br>address | Reverse<br>direction<br>(CDIR=1) |
|         |                    | D1_1  | D2_1                        | D3_1  | D4_1  |            | D197_1  | D198_1  | D199_1  | D200_1  | OН |            |        |   |                   |                                  |
|         |                    | D1_2  | D2_2                        | D3_2  | D4_2  |            | D197_2  | D198_2  | D199_2  | D200_2  | 1H |            |        |   |                   |                                  |
|         |                    | D1_3  | D2_3                        | D3_3  | D4_3  |            | D197_3  | D198_3  | D199_3  | D200_3  | 2H |            |        |   |                   |                                  |
|         | PGA=0              | D1_4  | D2_4                        | D3_4  | D4_4  |            | D197_4  | D198_4  | D199_4  | D200_4  | ЗH |            | $\cap$ | ) |                   |                                  |
|         | FGA=0              | D1_5  | D2_5                        | D3_5  | D4_5  |            | D197_5  | D198_5  | D199_5  | D200_5  | 4H |            | Start  | Î | 0H                | COM16                            |
|         |                    | D1_6  | D2_6                        | D3_6  | D4_6  |            | D197_6  | D198_6  | D199_6  | D200_6  | 5H |            |        |   | 1H                | COM15                            |
|         |                    | D1_7  | D2_7                        | D3_7  | D4_7  |            | D197_7  | D198_7  | D199_7  | D200_7  | 6H | Line       |        |   | 2H                | COM14                            |
| Page    |                    | D1_8  | D2_8                        | D3_8  | D4_8  |            | D197_8  | D198_8  | D199_8  | D200_8  | 7H | address    |        |   | ЗH                | COM13                            |
| address |                    | D1_9  | D2_9                        | D3_9  | D4_9  |            | D197_9  | D198_9  | D199_9  | D200_9  | 8H | LNA0<br>to |        |   | 4H                | COM12                            |
|         |                    | D1_10 | D2_10                       | D3_10 | D4_10 |            | D197_10 | D198_10 | D199_10 | D200_10 | 9H | LNA3       |        |   | 5H                | COM11                            |
|         |                    | D1_11 | D2_11                       | D3_11 | D4_11 |            | D197_11 | D198_11 | D199_11 | D200_11 | AH |            |        |   | 6H                | COM10                            |
|         | PGA=1              | D1_12 | D2_12                       | D3_12 | D4_12 |            | D197_12 | D198_12 | D199_12 | D200_12 | BH |            | ↓      |   | 7H                | COM9                             |
|         | 104-1              | D1_13 | D2_13                       | D3_13 | D4_13 |            | D197_13 | D198_13 | D199_13 | D200_13 | СН |            |        | ) |                   |                                  |
|         |                    | D1_14 | D2_14                       | D3_14 | D4_14 |            | D197_14 | D198_14 | D199_14 | D200_14 | DH |            |        |   |                   |                                  |
|         |                    | D1_15 | D2_15                       | D3_15 | D4_15 |            | D197_15 | D198_15 | D199_15 | D200_15 | EH |            |        |   |                   |                                  |
|         |                    | D1_16 | D2_16                       | D3_16 | D4_16 |            | D197_16 | D198_16 | D199_16 | D200_16 | FH |            |        |   |                   |                                  |
|         |                    | 00H   | 01H                         | 02H   | 03H   |            | C4H     | C5H     | C6H     | C7H     |    |            |        |   |                   |                                  |
|         |                    |       | Column address CRA0 to CRA7 |       |       |            |         |         |         |         |    |            |        |   |                   |                                  |

## Explanations of How to Write a Display Data RAM

(1) LCD panel segment allotment

This LCD system configuration example uses the LCD panel of the segment allotment as shown below. When the LCD panel of 1/8 duty is used, the customer sets a page address (PGA) and a column address (CRA0 to CRA7) by "Write display data to RAM (8 x 15 bits in a lump)" instruction, and display data of 120 bits (8 common outputs x 15 segment outputs)" is written to the display data RAM in a lump.

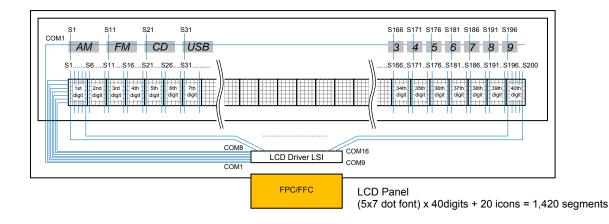

|                              |              |           |       |       |           |        | S             | egment o  | utputs    |           |             |               |            |         |
|------------------------------|--------------|-----------|-------|-------|-----------|--------|---------------|-----------|-----------|-----------|-------------|---------------|------------|---------|
| Normal direction<br>(SDIR=0) | S1           |           | S5    | S6    |           | S10    | S11           |           | S15       | S16       | <br>S195    | S196          |            | S200    |
|                              | D1_1<br>(AM) |           | D5_1  | D6_1  |           | D10_1  | D11_1<br>(FM) |           | D15_1     | D16_1     | <br>D195_1  | D196_1<br>(9) |            | D200_1  |
|                              | D1_2         |           | D5_2  | D6_2  |           | D10_2  | D11_2         |           | D15_2     | D16_2     | <br>D195_2  | D196_2        |            | D200_2  |
| Daga                         | D1_3         |           | D5_3  | D6_3  |           | D10_3  | D11_3         |           | D15_3     | D16_3     | <br>D195_3  | D196_3        |            | D200_3  |
| Page<br>address              | D1_4         |           | D5_4  | D6_4  |           | D10_4  | D11_4         |           | D15_4     | D16_4     | <br>D195_4  | D196_4        |            | D200_4  |
| PGA=0                        | D1_5         |           | D5_5  | D6_5  |           | D10_5  | D11_5         |           | D15_5     | D16_5     | <br>D195_5  | D196_5        |            | D200_5  |
|                              | D1_6         |           | D5_6  | D6_6  |           | D10_6  | D11_6         |           | D15_6     | D16_6     | <br>D195_6  | D196_6        |            | D200_6  |
|                              | D1_7         |           | D5_7  | D6_7  |           | D10_7  | D11_7         |           | D15_7     | D16_7     | <br>D195_7  | D196_7        |            | D200_7  |
|                              | D1_8         |           | D5_8  | D6_8  |           | D10_8  | D11_8         |           | D15_8     | D16_8     | <br>D195_8  | D196_8        |            | D200_8  |
|                              | D1_9         |           | D3_9  | D4_9  |           | D10_9  | D11_9         |           | D15_9     | D16_9     | <br>D195_9  | D196_9        |            | D200_9  |
|                              | D1_10        |           | D3_10 | D4_10 |           | D10_10 | D11_10        |           | D15_10    | D16_10    | <br>D195_10 | D196_10       |            | D200_10 |
| _                            | D1_11        |           | D3_11 | D4_11 |           | D10_11 | D11_11        |           | D15_11    | D16_11    | <br>D195_11 | D196_11       |            | D200_11 |
| Page<br>address              | D1_12        |           | D3_12 | D4_12 |           | D10_12 | D11_12        |           | D15_12    | D16_12    | <br>D195_12 | D196_12       |            | D200_12 |
| PGA=1                        | D1_13        |           | D3_13 | D4_13 |           | D10_13 | D11_13        |           | D15_13    | D16_13    | <br>D195_13 | D196_13       |            | D200_13 |
|                              | D1_14        |           | D3_14 | D4_14 |           | D10_14 | D11_14        |           | D15_14    | D16_14    | <br>D195_14 | D196_14       |            | D200_14 |
|                              | D1_15        |           | D3_15 | D4_15 |           | D10_15 | D11_15        |           | D15_15    | D16_15    | <br>D195_15 | D196_15       |            | D200_15 |
|                              | D1_16        |           | D3_16 | D4_16 |           | D10_16 | D11_16        |           | D15_16    | D16_16    | <br>D195_16 | D196_16       |            | D200_16 |
| Allotment                    |              | 1st digit |       |       | 2nd digit |        |               | 3rd digit |           | 4th digit | 39th digit  |               | 40th digit |         |
|                              | 00H          |           | 04H   | 05H   |           | 09H    | 0AH           |           | 0EH       | 0FH       | <br>СЗН     | C4H           |            | C7H     |
|                              |              |           |       |       |           |        | Column a      | ddress (  | CRA0 to C | RA7       |             |               |            |         |

Figure 21. Relations between an LCD panel and the segment of the LCD driver LSI

#### (2) Setting of the column address (CRA0 to CRA7)

The control data from CRA0 to CRA7 can set a column address of RAM. The settable range of a column address from CRA0 to CRA7 are from "00H" to "C7H". When a column address is set more than "BAH", display data is written from start position and the overflowed data from RAM is canceled.

(3) Setting of the page address (PGA)

The control data of the PGA can set a page address of RAM. When the display data of 120 bits are written to the display data RAM in a lump by "Write display data to RAM (8 x 15 bits in a lump)" instruction, the recommended setting of the page address (PGA) is "0", and the display data is written from start position. At this time, the overflowed data from RAM is canceled.

(4) Setting of the display data which are written to RAM (Dn\_m, Dn\_m+1 to Dn+14\_m+7)

The control data from Dn\_m to Dn+14\_m+7 can set a display data which are written to RAM. The start position of writing to RAM is set by the data from CRA0 to CRA7 and PGA. At this time, note that the overflowing data from RAM is canceled by the setting from CRA0 to CRA7 and PGA.

| Instruction data<br>bit number      | D128           | D129       | D130       | <br>D247           | D248 | <br>D255 | D256 | D257 | D258 | D259 | D260 | D261 | D262 | D263 | D264 |
|-------------------------------------|----------------|------------|------------|--------------------|------|----------|------|------|------|------|------|------|------|------|------|
| Allotment                           | Dn_m           | Dn_<br>m+1 | Dn_<br>m+2 | <br>Dn+14_<br>+m+7 | 0    | <br>0    | CRA0 | CRA1 | CRA2 | CRA3 | CRA4 | CRA5 | CRA6 | CRA7 | PGA  |
| 1st to 3rd digit<br>+AM, FM icon    | D1_1<br>(AM)   | D1_2       | D1_3       | <br>D15_8          | 0    | <br>0    | 0    | 0    | 0    | 0    | 0    | 0    | 0    | 0    | 0    |
| 4th to 6th digit<br>+CD icon        | D16_1          | D16_2      | D16_3      | <br>D30_8          | 0    | <br>0    | 1    | 1    | 1    | 1    | 0    | 0    | 0    | 0    | 0    |
| 7th to 9th digit<br>+USB, AUTO icon | D31_1<br>(USB) | D31_2      | D31_3      | <br>D45_8          | 0    | <br>0    | 0    | 1    | 1    | 1    | 1    | 0    | 0    | 0    | 0    |
| 10th to 12th digit<br>+SCN icon     | D46_1          | D46_2      | D46_3      | <br>D60_8          | 0    | <br>0    | 1    | 0    | 1    | 1    | 0    | 1    | 0    | 0    | 0    |
| 13th to 15th digit<br>+RPT icon     | D61_1          | D61_2      | D61_3      | <br>D75_8          | 0    | <br>0    | 0    | 0    | 1    | 1    | 1    | 1    | 0    | 0    | 0    |
| 16th to 18th digit<br>+RDM icon     | D74_1          | D74_2      | D74_3      | <br>D90_8          | 0    | <br>0    | 1    | 1    | 0    | 1    | 0    | 0    | 1    | 0    | 0    |
| 19th to 21th digit<br>+XXX icon     | D91_1          | D91_2      | D91_3      | <br>D105_8         | 0    | <br>0    | 0    | 1    | 0    | 1    | 1    | 0    | 1    | 0    | 0    |
| 22th to 24th digit<br>+YYY icon     | D106_1         | D106_2     | D106_3     | <br>D120_8         | 0    | <br>0    | 1    | 0    | 0    | 1    | 0    | 1    | 1    | 0    | 0    |
| 25th to 27th digit<br>+ZZZ icon     | D121_1         | D121_2     | D121_3     | <br>D135_8         | 0    | <br>0    | 0    | 0    | 0    | 1    | 1    | 1    | 1    | 0    | 0    |
| 28th to 30th digit                  | D136_1         | D136_2     | D136_3     | <br>D150_8         | 0    | <br>0    | 1    | 1    | 1    | 0    | 0    | 0    | 0    | 1    | 0    |
| 31th to 33th digit<br>+1, 2 icon    | D151_1         | D151_2     | D151_3     | <br>D165_8         | 0    | <br>0    | 0    | 1    | 1    | 0    | 1    | 0    | 0    | 1    | 0    |
| 34th to 36th digit<br>+3, 4, 5 icon | D166_1<br>(3)  | D166_2     | D166_3     | <br>D180_8         | 0    | <br>0    | 1    | 0    | 1    | 0    | 0    | 1    | 0    | 1    | 0    |
| 37th to 39th digit<br>+6, 7, 8 icon | D181_1<br>(6)  | D181_2     | D181_3     | <br>D195_8         | 0    | <br>0    | 0    | 0    | 1    | 0    | 1    | 1    | 0    | 1    | 0    |
| 40th digit<br>+9 icon               | D196_1<br>(9)  | D197_2     | D198_3     | <br>0              | 0    | <br>0    | 1    | 1    | 0    | 0    | 0    | 0    | 1    | 1    | 0    |

| Table 10 | How to write | a dienlav | data in an I CD | nanal usad in this I CC | ) system configuration example |
|----------|--------------|-----------|-----------------|-------------------------|--------------------------------|
|          |              | auspiay   |                 | panel useu in tins LOL  | y system configuration chample |

Note : The display data of the icon are assigned to D1\_1(AM), D11\_1(FM), D21\_1(CD), D31\_1(USB), D41\_1(AUTO), D56\_1(SCN), D71\_1(RPT), D86\_1(RDM), D101\_1(XXX), D116\_1(YYY), D131\_1(ZZZ), D156\_1(1), D161\_1(2), D166\_1(3), D171\_1(4), D176\_1(5), D181\_1(6), D186\_1(7), D191\_1(8), D196\_1(9), and other bits are set to "0".

Dn\_m, Dn\_m+1 to Dn+14\_m+7 CRA0 to CRA7 PGA : A display data which are written to RAM.

: Control data to set a column address of RAM.

: Control data to set a page address of RAM.

## Software Control Example of the LCD Controller

(1) Timing Chart from Power-on State to LCD Display ON

First, the following figure shows the timing waveform from power-on state to initial setting and LCD display ON in this LCD system configuration example.

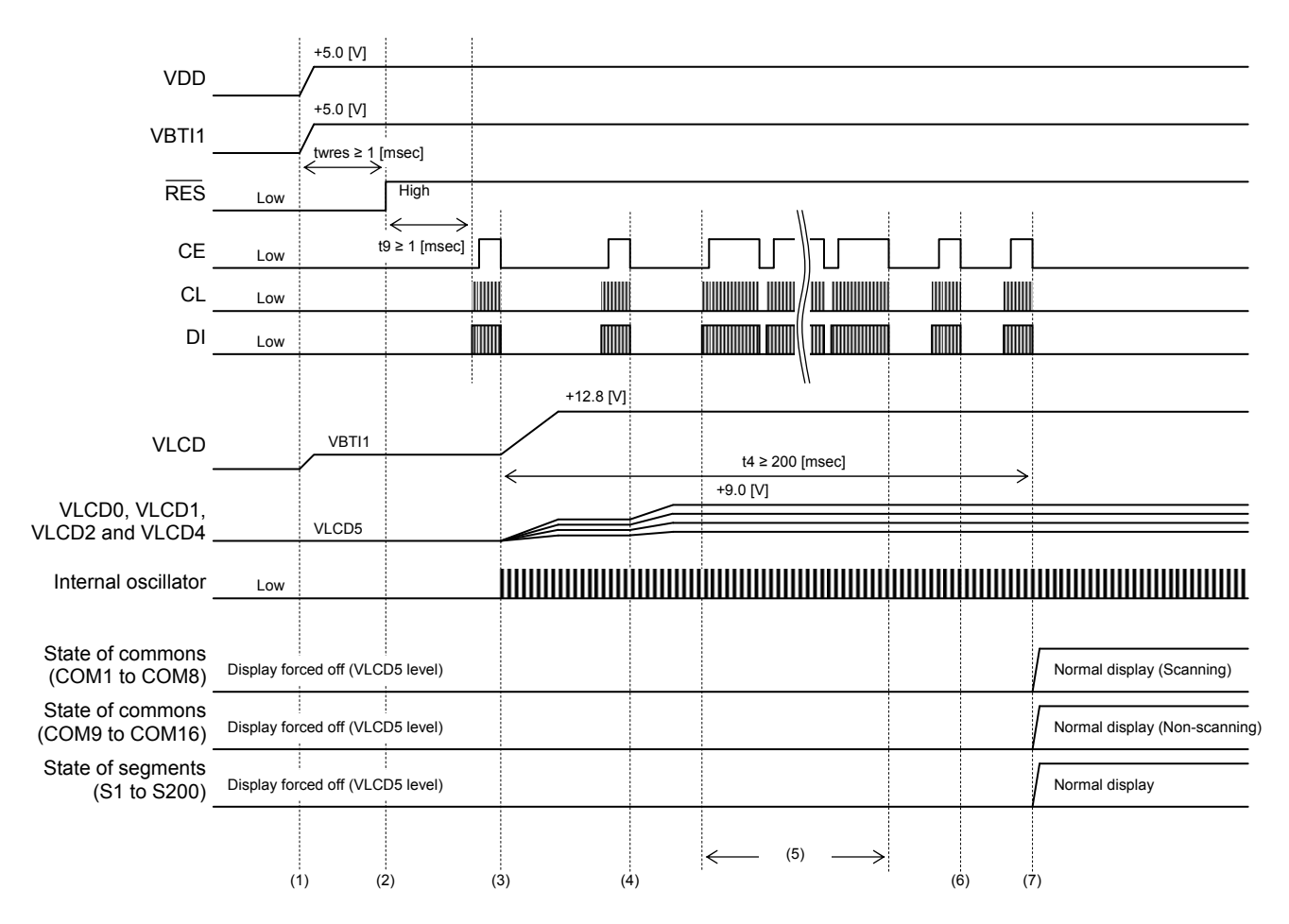

< Operation sequence >

- (1) Power-on. Please input the 5V signal into CE, CL, DI, RES and OSCI by all means to prevent the destruction of these input pads after a logic power supply (VDD) was turned on.
- (2) The RES signal is set to High level.
- (3) The instruction of initial setting is transferred after passage of the "Wait time for inputting of serial data: t9 ≥ 1 [msec]". Make sure to execute "Set of display method" instruction first. The "Set of display method" instruction is executed. (OC=0, DBC=1, CTC0=1, CTC1=1, DT0=0, DT1=0, DT2=0, DT3=0, DR=0, WVC=1, CDIR=0, SDIR=0, DBF0=0, DBF1=1, DBF2=1, FC0=0, FC1=1, FC2=0, FC3=0)
- (4) The "Set of display contrast" instruction is executed. (CT0=0, CT1=1, CT2=0, CT3=0, CT4=0, CT5=1)
- (5) The "Write display data to RAM (8x15 bits in a lump)" instructions are executed.
- (6) The "Set of line address" instruction is executed. (LNA0=0, LNA1=0, LNA2=0 ,LNA3=0)
- (7) The instruction of display ON setting is transferred after passage of the "Stabilization time of voltage booster, contrast adjuster and LCD drive bias voltage generator: t4 ≥ 200 [msec]" from operation sequence (3). The "Control of display ON / OFF" instruction is executed. (PNC=0, SC0=0, SC1=0, BU=0)

#### (2) Timing Chart Power-Saving Mode is Set and Canceled

The following figure shows the timing waveform from normal display state to power-saving mode setting and from power-saving mode state to normal display setting in this LCD system configuration example.

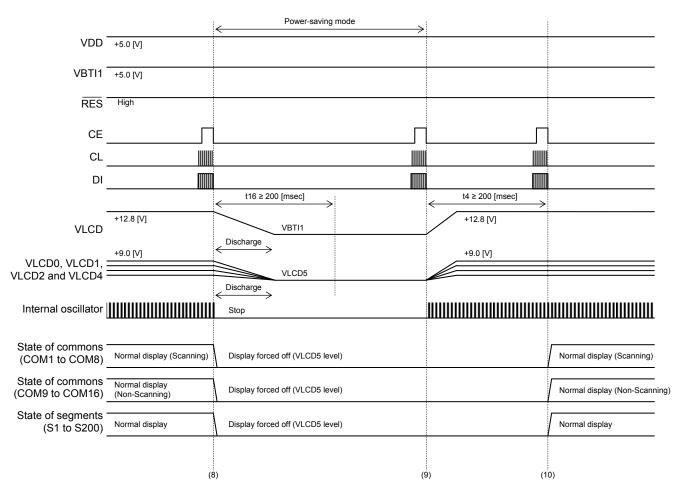

< Operation sequence >

- (8) The instruction of the power saving mode setting is transferred. The "Control of display ON / OFF" instruction is executed (PNC=0, SC0=1, SC1=1, BU=1). The output of these circuits becomes the discharge condition by the setting of the power saving mode (BU=1) because the voltage booster, the contrast adjuster and the LCD drive bias voltage generator are set to run state (DBC=1, CTC0=1, CTC1=1).
- (9) The instruction of the power saving mode cancellation setting is transferred. The "Control of display ON / OFF" instruction is executed. (PNC=0, SC0=1, SC1=1, BU=0)
- (10) The instruction of display ON setting is transferred after passage of the "Stabilization time of voltage booster, contrast adjuster and LCD drive bias voltage generator: t4 ≥ 200 [msec]" from operation sequence (9). The "Control of display ON / OFF" instruction is executed. (PNC=0, SC0=0, SC1=0, BU=0)

## (3) Timing Chart from Normal Display to Power-off State

The following figure shows the timing waveform set from normal display to power-off state.

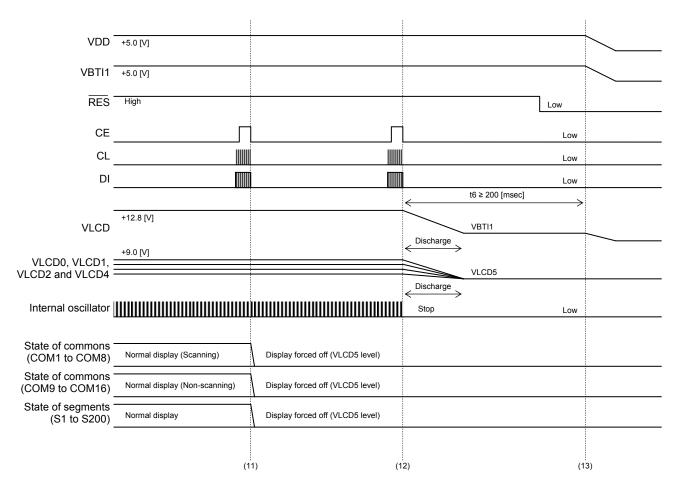

< Operation sequence >

- (11) The instruction of display OFF setting is transferred. The "Control of display ON / OFF" instruction is executed. (PNC=0, SC0=1, SC1=1, BU=0) In addition, the customer can be set by one instruction transfer at the same time because display OFF setting (SC0, SC1) and power saving mode setting (BU) are assigned to the same instruction.
- (12) The instruction of power-saving mode setting is transferred. The "Control of display ON / OFF" instruction is executed. (PNC=0, SC0=1, SC1=1, BU=1)
- (13) Power-off. Please input a signal of 0V into CE, CL, DI, RES and OSCI by all means to prevent the destruction of these input pads before a logic power supply (VDD) was turned off.

## Additional Explanation of Peripheral Circuits

- (1) About the resistors of the logic signal (OSCI, RES, CE, CL and DI)
  - The resistors are the dumping resistance for waveform shaping. In addition, when waveform shaping is more necessary, connect a capacitor between logic input pad and VSS. (For example, from 100 to 1000 [pF])

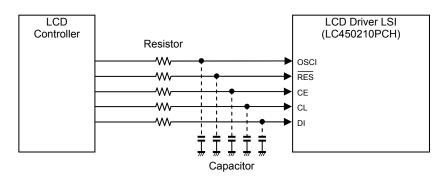

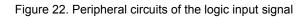

Also make sure that the waveform of the input signal is not heavily distorted. The following figure shows the waveform example when waveform shaping by only a resistors.

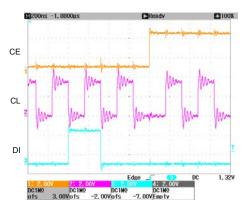

Figure 23. CCB serial data Signal (LCD controller output)

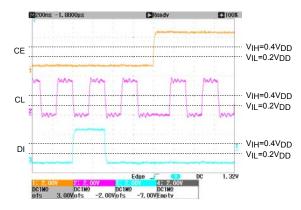

Figure 24. CCB serial data Signal (LCD Driver LSI input)

#### (2) About the resistors of the OSCI signal

When internal oscillator operating mode is set (OC="0"), make sure to connect OSCI to VSS. At this time, it may be connected to VSS through a pull-down resistor for the protection of the input circuit. The reason to insert a pull-down resistor are the incorrect operation by the noise, destruction with the excess voltage (the abnormal voltage of instants such as at the time of power-up), and consumption electric current reduction. If nothing inputs from the outside, the customer may be connected to the direct VSS without using the resistor, but the one that is not connected to direct VSS is safer. However, there is some demerit: parts increase, it may become weak in noise because impedance from VSS increases and there are not most of the consumption electric current reduction effects.

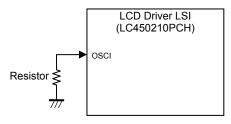

Figure 25. Peripheral circuits of the OSCI signal

#### (3) About the zener diode of the VBTI1

The voltage booster circuit, the contrast adjuster circuit and the LCD drive bias voltage generator circuit have the discharge circuit to discharge an electric charge of the external capacitor.

When the voltage booster is set to the discharge condition, the VLCD level is same as VBTI1 level. When the

contrast adjuster and the LCD drive bias voltage generator are set to the discharge condition, the levels from VLCD0 to VLCD4 are same as VLCD5 level.

When the booster circuit was set to the discharge condition, the electric charge accumulated to the capacitors for booster circuit passes through to the VBTI1 pad. Therefore, when the impedance of the VBTI1 power supply line is high or there is not an electric discharge route (For example, the diode is inserted in series), the voltage of the VBTI1 pad may rise temporarily. In the case of the system configuration that VBTI1 and VBTI2 or VBTI1 and VDD are connected, if the absolute maximum ratings are exceeded, device functionality should not be assumed, damage may occur and reliability be affected. The measures of this case connect the zener diode to a power supply line of VBTI1, and please suppress the rise in voltage.

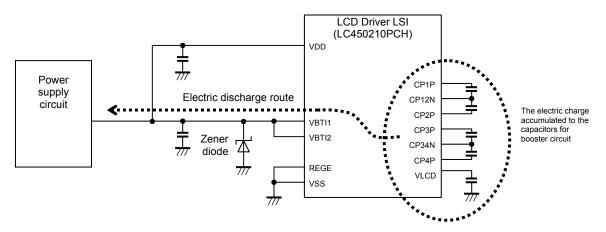

Figure 26. Peripheral circuits of the VBTI1

## **Application Circuit**

(1) In the Case of the LCD System Configuration to Input an External Clock (300 [kHz])

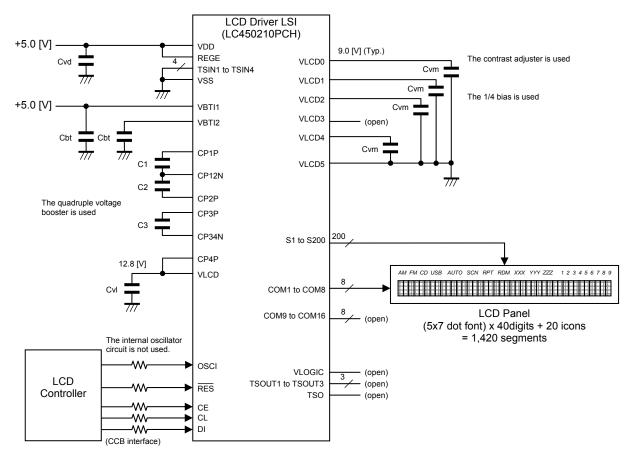

Figure 27. LCD system configuration to input an external clock (300 [kHz])

The LC450210PCH is able to set the "Internal oscillator operating mode" or "External clock input operating mode". The reason why a customer selects the LCD system configuration using the "External clock input operating mode" is because the characteristic of the internal oscillator clock frequency (fosc) is uneven by a production variation and the terms of use of the LSI (Power supply voltage, temperature, etc.). Therefore the customer may worry about the flicker of the liquid crystal display occurring by interference with other frequency. Furthermore, there may be a customer hoping to lower clock frequency more because of the low power consumption and EMI (Electro Magnetic Interference) measures, etc.

First of all, the following table shows the pin explanation of the external clock input pin (OSCI) and the specifications of the allowable operating ranges.

| Pad name | Pad function                                                                                                    |
|----------|----------------------------------------------------------------------------------------------------|
|          | External clock input pad (When external clock operating mode was set)                                                                                                    |
| OSCI     | When internal oscillator operating mode is set (OC="0"), make sure to connect OSCI to VSS.<br>When external clock operating mode is set (OC="1"), the OSCI is used to input the external clock. |

| Parameter                         | Symbol           | Conditions                                | Min.                | Тур. | Max.                | Unit |
|-----------------------------------|------------------|-------------------------------------------|---------------------|------|---------------------|------|
| Power Supply Voltage              | V <sub>DD</sub>  | VDD, REGE=VDD                             | 4.5                 |      | 6.3                 | V    |
|                                   |                  | VDD, REGE=VSS                             | 2.7                 |      | 3.6                 | V    |
| Input High Level Voltage          | VIH1             | OSCI, VDD=4.5V to 5.5V (REGE=VDD)         | 0.5 V <sub>DD</sub> |      | 5.5                 | V    |
|                                   |                  | OSCI, VDD=2.7V to 3.6V (REGE=VSS)         | 0.8 V <sub>DD</sub> |      | 3.6                 | V    |
| Input Low Level Voltage           | V <sub>IL1</sub> | OSCI, VDD=4.5V to 5.5V (REGE=VDD)         | 0                   |      | 0.2 V <sub>DD</sub> | V    |
|                                   |                  | OSCI, VDD=2.7V to 3.6V (REGE=VSS)         | 0                   |      | 0.2 V <sub>DD</sub> | V    |
| External Clock Input<br>Frequency | fck              | OSCI, External clock input operating mode | 10                  | 300  | 600                 | kHz  |
| External Clock Duty Ratio         | D <sub>ck</sub>  | OSCI, External clock input operating mode | 30                  | 50   | 70                  | %    |

### Allowable operating ranges at Ta= -40°C to +105°C, VSS=0V

Functional operation above the stresses listed in the Recommended Operating Ranges is not implied. Extended exposure to stresses beyond the Recommended Operating Ranges limits may affect device reliability.

The following explains a setting method example of serial data in this case.

This system sets OC="1" to use the "External clock 300 [kHz] input mode"

| OC | Fundamental clock operating mode   | The state of OSCI                  |
|----|------------------------------------|------------------------------------|
| 0  | Internal oscillator operating mode | Make sure to connect OSCI to VSS   |
| 1  | External clock operating mode      | Input the clock of 300 [kHz](Typ.) |

The registers from DBF0 to DBF2 can set the voltage booster clock frequency. When OC is set to "1" the following table shows the voltage booster clock frequency.

| DBF0 | DBF1 | DBF2 | Voltage Booster Clock<br>Frequency (fcp) | The voltage booster clock frequency<br>when fck is 300 [kHz] |
|------|------|------|------------------------------------------|--------------------------------------------------------------|
| 0    | 0    | 0    | fск/12                                   | 25.00 [kHz]                                                  |
| 0    | 0    | 1    | fск/14                                   | 21.43 [kHz]                                                  |
| 0    | 1    | 0    | fск/18                                   | 16.66 [kHz]                                                  |
| 0    | 1    | 1    | fск/22                                   | 13.63 [kHz]                                                  |
| 1    | 0    | 0    | fcк/26                                   | 11.54 [kHz]                                                  |
| 1    | 0    | 1    | fck/28                                   | 10.71 [kHz]                                                  |
| 1    | 1    | 0    | fck/30                                   | 10.00 [kHz]                                                  |
| 1    | 1    | 1    | fcк/34                                   | 8.82 [kHz]                                                   |

The explanation mentioned above is used only to explain internal operation and how to use the LSI, and the characteristic of the products is uneven by a production variation and the terms of use of the LSI (Power supply voltage, temperature, etc.). Therefore, the customer should always evaluate and test devices mounted in the customer's products or equipment.

The registers from FC0 to FC3 can set the LCD drive frame frequency (fo). When OC is set to "1", the following table shows the LCD drive frame frequency.

| FC0 | FC1 | FC2 | FC3 |             | _           |             | LCD drive   | frame freq  | uency (fo)  | _           |             |             |
|-----|-----|-----|-----|-------------|-------------|-------------|-------------|-------------|-------------|-------------|-------------|-------------|
| FCU | FUI | FU2 | FUS | 1/8duty     | 1/9duty     | 1/10duty    | 1/11duty    | 1/12duty    | 1/13duty    | 1/14duty    | 1/15duty    | 1/16duty    |
| 0   | 0   | 0   | 0   | fck/4352    | fck/4320    | fck/4320    | fck/4400    | fck/4320    | fck/4264    | fck/4256    | fck/4320    | fck/4352    |
| 0   | 0   | 0   | 0   | <68.9[Hz]>  | <69.4[Hz]>  | <69.4[Hz]>  | <68.2[Hz]>  | <69.4[Hz]>  | <70.4[Hz]>  | <70.5[Hz]>  | <69.4[Hz]>  | <68.9[Hz]>  |
| 1   | 0   | 0   | 0   | fck/3712    | fck/3744    | fck/3760    | fck/3784    | fck/3744    | fck/3744    | fck/3808    | fck/3720    | fck/3712    |
|     | 0   | 0   | 0   | <80.8[Hz]>  | <80.1[Hz]>  | <79.8[Hz]>  | <79.3[Hz]>  | <80.1[Hz]>  | <80.1[Hz]>  | <78.8[Hz]>  | <80.7[Hz]>  | <80.8[Hz]>  |
| 0   | 1   | 0   | 0   | fck/2944    | fck/2952    | fck/2960    | fck/2992    | fck/2976    | fck/2964    | fck/2968    | fck/3000    | fck/2944    |
| U   | •   | U   | 0   | <101.9[Hz]> | <101.6[Hz]> | <101.4[Hz]> | <100.3[Hz]> | <100.8[Hz]> | <101.2[Hz]> | <101.1[Hz]> | <100.0[Hz]> | <101.9[Hz]> |
| 1   | 1   | 0   | 0   | fck/2368    | fck/2376    | fck/2400    | fck/2376    | fck/2400    | fck/2392    | fck/2408    | fck/2400    | fck/2368    |
|     | 1   | 0   | 0   | <126.7[Hz]> | <126.3[Hz]> | <125.0[Hz]> | <126.3[Hz]> | <125.0[Hz]> | <125.4[Hz]> | <124.6[Hz]> | <125.0[Hz]> | <126.7[Hz]> |
| 0   | 0   | 1   | 0   | fcк/1984    | fck/1944    | fck/2000    | fck/1936    | fck/1968    | fck/1976    | fck/1960    | fck/1980    | fck/1984    |
| 0   | 0   | ,   | 0   | <151.2[Hz]> | <154.3[Hz]> | <150.0[Hz]> | <155.0[Hz]> | <152.4[Hz]> | <151.8[Hz]> | <153.1[Hz]> | <151.5[Hz]> | <151.2[Hz]> |
| 1   | 0   | 1   | 0   | fcк/1696    | fck/1692    | fcк/1720    | fck/1672    | fck/1728    | fck/1716    | fck/1708    | fск/1710    | fCK/1696    |
| _ ' | 0   |     | 0   | <176.9[Hz]> | <177.3[Hz]> | <174.4[Hz]> | <179.4[Hz]> | <173.6[Hz]> | <174.8[Hz]> | <175.6[Hz]> | <175.4[Hz]> | <176.9[Hz]> |
| 0   | 1   | 1   | 0   | fcк/1472    | fck/1476    | fck/1480    | fck/1496    | fck/1488    | fck/1482    | fck/1456    | fck/1500    | fск/1472    |
| 0   | •   | ,   | 0   | <203.8[Hz]> | <203.3[Hz]> | <202.7[Hz]> | <200.5[Hz]> | <201.6[Hz]> | <202.4[Hz]> | <206.0[Hz]> | <200.0[Hz]> | <203.8[Hz]> |
| 1   | 1   | 1   | 0   | fcк/1312    | fck/1332    | fcк/1320    | fcк/1320    | fck/1320    | fck/1326    | fck/1316    | fcк/1350    | fск/1312    |
|     | •   |     | 5   | <228.7[Hz]> | <225.2[Hz]> | <227.3[Hz]> | <227.3[Hz]> | <227.3[Hz]> | <226.2[Hz]> | <228.0[Hz]> | <222.2[Hz]> | <228.7[Hz]> |

## LC450210PCH Application Note

| FC0 | FC1 | FC2 | FC3 | LCD drive frame frequency (fo) |                         |                         |                         |                         |                         |                         |                         |                         |  |  |  |
|-----|-----|-----|-----|--------------------------------|-------------------------|-------------------------|-------------------------|-------------------------|-------------------------|-------------------------|-------------------------|-------------------------|--|--|--|
|     |     |     |     | 1/8duty                        | 1/9duty                 | 1/10duty                | 1/11duty                | 1/12duty                | 1/13duty                | 1/14duty                | 1/15duty                | 1/16duty                |  |  |  |
| 0   | 0   | 0   | 1   | fck/1184                       | fcк/1188                | fcк/1200                | fck/1188                | fck/1200                | fck/1196                | fcк/1204                | fck/1200                | fck/1184                |  |  |  |
| 1   | 0   | 0   | 1   | <253.4[Hz]><br>fcк/1088        | <252.5[Hz]><br>fск/1080 | <250.0[Hz]><br>fcк/1080 | <252.5[Hz]><br>fск/1100 | <250.0[Hz]><br>fск/1104 | <250.8[Hz]><br>fск/1118 | <249.2[Hz]><br>fск/1092 | <250.0[Hz]><br>fск/1080 | <253.4[Hz]><br>fcк/1088 |  |  |  |
| · · | 1 0 | Ŭ   |     | <275.7[Hz]>                    | <277.8[Hz]>             | <277.8[Hz]>             | <272.7[Hz]>             | <271.7[Hz]>             | <268.3[Hz]>             | <274.7[Hz]>             | <277.8[Hz]>             |                         |  |  |  |
| 0   | 1   | 0   | 1   | fcк/1056<br><284.1[Hz]>        | fcк/1044<br><287.4[Hz]> | fcк/1040<br><288.5[Hz]> | fcк/1056<br><284.1[Hz]> | fcк/1056<br><284.1[Hz]> | fcк/1040<br><288.5[Hz]> | fcк/1036<br><289.6[Hz]> | fcк/1050<br><285.7[Hz]> | fск/1056<br><284.1[Hz]> |  |  |  |
| 1   | 1   | 0   | 1   | fcк/992<br><302.4[Hz]>         | fcк/1008<br><297.6[Hz]> | fck/1000<br><300.0[Hz]> | fck/990<br><303.0[Hz]>  | fck/984<br><304.9[Hz]>  | fcк/988<br><303.6[Hz]>  | fcк/980<br><306.1[Hz]>  | fcк/990<br><303.0[Hz]>  | fск/992<br><302.4[Hz]>  |  |  |  |
| 0   | 0   | 1   | 1   | fCK/960                        | fск/972                 | fск/960                 | fck/946                 | fck/960                 | fck/962                 | fcк/952                 | fск/960                 | fск/960                 |  |  |  |
| 1   | 0   | 1   | 1   | <312.5[Hz]><br>fск/928         | <308.6[Hz]><br>fcк/936  | <312.5[Hz]><br>fcк/920  | <317.1[Hz]><br>fск/924  | <312.5[Hz]><br>fск/936  | <311.9[Hz]><br>fск/936  | <315.1[Hz]><br>fcк/924  | <312.5[Hz]><br>fск/930  | <312.5[Hz]><br>fcк/928  |  |  |  |
| 0   | 1   | 1   | 1   | <323.3[Hz]><br>fcк/896         | <320.5[Hz]><br>fcк/900  | <326.1[Hz]><br>fcк/900  | <324.7[Hz]><br>fcк/902  | <320.5[Hz]><br>fCк/888  | <320.5[Hz]><br>fcк/884  | <324.7[Hz]><br>fcк/896  | <322.6[Hz]><br>fcк/900  | <323.3[Hz]><br>fск/896  |  |  |  |
| Ŭ   |     | '   | 1   | <334.8[Hz]>                    | <333.3[Hz]>             | <333.3[Hz]>             | <332.6[Hz]>             | <337.8[Hz]>             | <339.4[Hz]>             | <334.8[Hz]>             | <333.3[Hz]>             | <334.8[Hz]>             |  |  |  |
| 1   | 1   | 1   | 1   | fcк/864<br><347.2[Hz]>         | fcк/864<br><347.2[Hz]>  | fcк/860<br><348.8[Hz]>  | fcк/858<br><349.7[Hz]>  | fcк/864<br><347.2[Hz]>  | fcк/858<br><349.7[Hz]>  | fск/868<br><345.6[Hz]>  | fcк/870<br><344.8[Hz]>  | fск/864<br><347.2[Hz]>  |  |  |  |

The value of "< >" is an LCD drive frame frequency when fck is 300 [kHz]. The explanation mentioned above is used only to explain internal operation and how to use the LSI, and the characteristic of the products is uneven by a production variation and the terms of use of the LSI (Power supply voltage, temperature, etc.). Therefore, the customer should always evaluate and test devices mounted in the customer's products or equipment.

The setting method about the registers except the above is the same as "Explanation of the Internal Circuit Control", "Explanation of the LCD Drive Control" and "Explanation of How to Write a Display Data RAM".

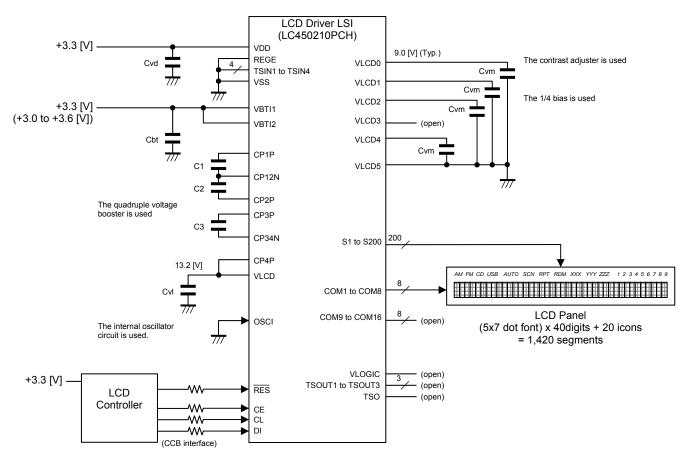

(2) In the case of an LCD system to compose of only the 3.3V power supply

Figure 28. LCD system to compose of only the 3.3V power supply

This LCD system configuration example sets DBC="1", CTC0="1" and CTC1="1" to use the all circuits (voltage booster circuit, contrast adjuster circuit and LCD drive bias voltage generator circuit).

The control data from CT0 to CT5 can set the LCD drive bias voltage (VLCD0) using the contrast adjuster circuit. However, satisfy a condition of VLCD0  $\leq$  VLCD - 2.4[V]. This LCD system configuration example sets CT0="0", CT1="1", CT2="0", CT3="0", CT4="0" and CT5="1" to use the LCD drive bias voltage (VLCD0) as 9.00 [V].

When VBTI1=VBTI2=3.3 [V], REGE=VSS, quadruple voltage booster and contrast adjuster are used, LCD power supply voltage (VLCD) becomes 13.2 [V] that quadrupled the VBTI2 input of 3.3 [V] (Typical allowable operating range). In addition, when the VBTI2 input of 3.6 [V] (Maximum allowable operating range), the VLCD is 14.4 [V]. Moreover, when the VBTI2 input of 3.0 [V] (The voltage that subtracted a change of 0.3 [V] from the 3.3 [V] voltage), the VLCD is 12.0 [V]. The customer can select from step 30 (9.60 [V]) to step 63 (4.65 [V]) at the time of this setting state. When these are set from step 0 (14.10 [V]) to step 29 (9.75 [V]), the VLCD0 voltage is not guaranteed.

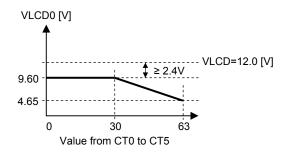

Figure 29. Adjustment range of the LCD drive bias voltage (VLCD0)

| Table 11. Setting of settable contrast adjustment |     |     |     |     |     |     |                |   |      |     |     |     |     |     |     |               |
|---------------------------------------------------|-----|-----|-----|-----|-----|-----|----------------|---|------|-----|-----|-----|-----|-----|-----|---------------|
| Step                                              | CT0 | CT1 | CT2 | CT3 | CT4 | CT5 | VLCD0 voltage  |   | Step | CT0 | CT1 | CT2 | CT3 | CT4 | CT5 | VLCD0 voltage |
| 0                                                 | 0   | 0   | 0   | 0   | 0   | 0   | not guaranteed |   | 32   | 0   | 0   | 0   | 0   | 0   | 1   | 9.30 V        |
| 1                                                 | 1   | 0   | 0   | 0   | 0   | 0   | not guaranteed | L | 33   | 1   | 0   | 0   | 0   | 0   | 1   | 9.15 V        |
| 2                                                 | 0   | 1   | 0   | 0   | 0   | 0   | not guaranteed | ſ | 34   | 0   | 1   | 0   | 0   | 0   | 1   | 9.00 V        |
| 3                                                 | 1   | 1   | 0   | 0   | 0   | 0   | not guaranteed | ľ | 35   | 1   | 1   | 0   | 0   | 0   | 1   | 8.85 V        |
| 4                                                 | 0   | 0   | 1   | 0   | 0   | 0   | not guaranteed | Γ | 36   | 0   | 0   | 1   | 0   | 0   | 1   | 8.70 V        |
| 5                                                 | 1   | 0   | 1   | 0   | 0   | 0   | not guaranteed | Γ | 37   | 1   | 0   | 1   | 0   | 0   | 1   | 8.55 V        |
| 6                                                 | 0   | 1   | 1   | 0   | 0   | 0   | not guaranteed | Γ | 38   | 0   | 1   | 1   | 0   | 0   | 1   | 8.40 V        |
| 7                                                 | 1   | 1   | 1   | 0   | 0   | 0   | not guaranteed | Γ | 39   | 1   | 1   | 1   | 0   | 0   | 1   | 8.25 V        |
| 8                                                 | 0   | 0   | 0   | 1   | 0   | 0   | not guaranteed | Γ | 40   | 0   | 0   | 0   | 1   | 0   | 1   | 8.10 V        |
| 9                                                 | 1   | 0   | 0   | 1   | 0   | 0   | not guaranteed |   | 41   | 1   | 0   | 0   | 1   | 0   | 1   | 7.95 V        |
| 10                                                | 0   | 1   | 0   | 1   | 0   | 0   | not guaranteed |   | 42   | 0   | 1   | 0   | 1   | 0   | 1   | 7.80 V        |
| 11                                                | 1   | 1   | 0   | 1   | 0   | 0   | not guaranteed |   | 43   | 1   | 1   | 0   | 1   | 0   | 1   | 7.65 V        |
| 12                                                | 0   | 0   | 1   | 1   | 0   | 0   | not guaranteed |   | 44   | 0   | 0   | 1   | 1   | 0   | 1   | 7.50 V        |
| 13                                                | 1   | 0   | 1   | 1   | 0   | 0   | not guaranteed |   | 45   | 1   | 0   | 1   | 1   | 0   | 1   | 7.35 V        |
| 14                                                | 0   | 1   | 1   | 1   | 0   | 0   | not guaranteed |   | 46   | 0   | 1   | 1   | 1   | 0   | 1   | 7.20 V        |
| 15                                                | 1   | 1   | 1   | 1   | 0   | 0   | not guaranteed |   | 47   | 1   | 1   | 1   | 1   | 0   | 1   | 7.05 V        |
| 16                                                | 0   | 0   | 0   | 0   | 1   | 0   | not guaranteed | Γ | 48   | 0   | 0   | 0   | 0   | 1   | 1   | 6.90 V        |
| 17                                                | 1   | 0   | 0   | 0   | 1   | 0   | not guaranteed |   | 49   | 1   | 0   | 0   | 0   | 1   | 1   | 6.75 V        |
| 18                                                | 0   | 1   | 0   | 0   | 1   | 0   | not guaranteed |   | 50   | 0   | 1   | 0   | 0   | 1   | 1   | 6.60 V        |
| 19                                                | 1   | 1   | 0   | 0   | 1   | 0   | not guaranteed |   | 51   | 1   | 1   | 0   | 0   | 1   | 1   | 6.45 V        |
| 20                                                | 0   | 0   | 1   | 0   | 1   | 0   | not guaranteed |   | 52   | 0   | 0   | 1   | 0   | 1   | 1   | 6.30 V        |
| 21                                                | 1   | 0   | 1   | 0   | 1   | 0   | not guaranteed |   | 53   | 1   | 0   | 1   | 0   | 1   | 1   | 6.15 V        |
| 22                                                | 0   | 1   | 1   | 0   | 1   | 0   | not guaranteed |   | 54   | 0   | 1   | 1   | 0   | 1   | 1   | 6.00 V        |
| 23                                                | 1   | 1   | 1   | 0   | 1   | 0   | not guaranteed |   | 55   | 1   | 1   | 1   | 0   | 1   | 1   | 5.85 V        |
| 24                                                | 0   | 0   | 0   | 1   | 1   | 0   | not guaranteed |   | 56   | 0   | 0   | 0   | 1   | 1   | 1   | 5.70 V        |
| 25                                                | 1   | 0   | 0   | 1   | 1   | 0   | not guaranteed |   | 57   | 1   | 0   | 0   | 1   | 1   | 1   | 5.55 V        |
| 26                                                | 0   | 1   | 0   | 1   | 1   | 0   | not guaranteed |   | 58   | 0   | 1   | 0   | 1   | 1   | 1   | 5.40 V        |
| 27                                                | 1   | 1   | 0   | 1   | 1   | 0   | not guaranteed |   | 59   | 1   | 1   | 0   | 1   | 1   | 1   | 5.25 V        |
| 28                                                | 0   | 0   | 1   | 1   | 1   | 0   | not guaranteed |   | 60   | 0   | 0   | 1   | 1   | 1   | 1   | 5.10 V        |
| 29                                                | 1   | 0   | 1   | 1   | 1   | 0   | not guaranteed |   | 61   | 1   | 0   | 1   | 1   | 1   | 1   | 4.95 V        |
| 30                                                | 0   | 1   | 1   | 1   | 1   | 0   | 9.60 V         |   | 62   | 0   | 1   | 1   | 1   | 1   | 1   | 4.80 V        |
| 31                                                | 1   | 1   | 1   | 1   | 1   | 0   | 9.45 V         |   | 63   | 1   | 1   | 1   | 1   | 1   | 1   | 4.65 V        |
|                                                   |     |     |     |     |     |     |                |   |      |     |     |     |     |     |     |               |

Table 11. Setting of settable contrast adjustment

The explanation mentioned above is used only to explain internal operation and how to use the LSI, and the characteristic of the products is uneven by a production variation and the terms of use of the LSI (Power supply voltage, temperature, etc.). Therefore, the customer should always evaluate and test devices mounted in the customer's products or equipment.

The setting method about the registers except the above is the same as "Explanation of the Clock Control", "Explanation of the Internal Circuit Control", "Explanation of the LCD Drive Control" and "Explanation of How to Write a Display Data RAM".

## **Caution of the ITO Wiring Design**

Caution of the ITO wiring design is provided as follows for the stable operation of this LSI. In reference to these, it is necessary to design an application or the set, in consideration of an LCD specification and condition.

Design the ITO line of a power supply and the voltage booster signal as short and wide as possible, because it is necessary to minimize the parasitic resistance of the ITO line. Particularly, in the case of the COG (The LSI chip is mounted on glass substrate), minimize the resistance of ITO lines from the pad of the LSI to FPC/FFC. In addition, connect the PAD between the adjacent same signals (However, the DUMMY pad is excluded) at the outside of the LSI.

The following figure shows the design example of the ITO wiring.

(1) Good wiring example

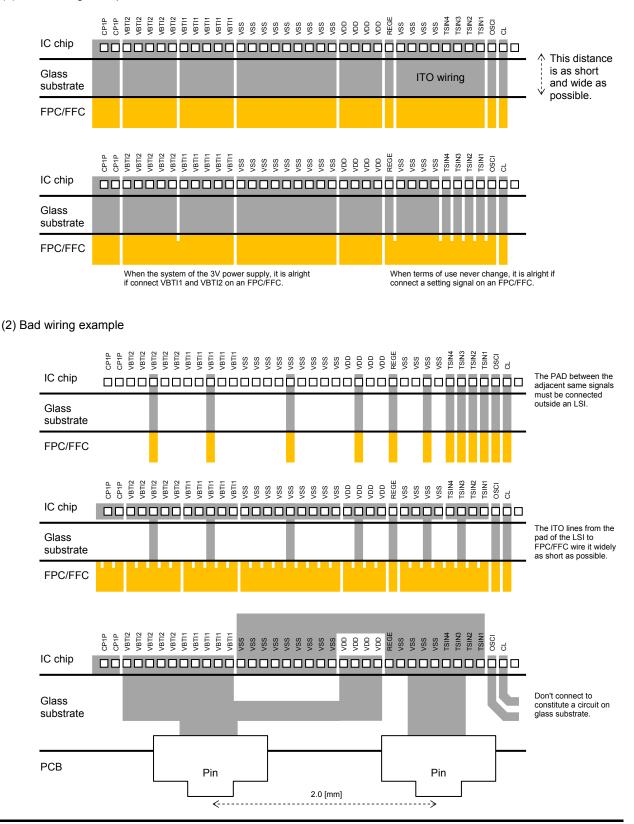

ON Semiconductor and the ON logo are registered trademarks of Semiconductor Components Industries, LLC (SCILLC). SCILLC owns the rights to a number of patents, trademarks, copyrights, trade secrets, and other intellectual property. A listing of SCILLC's product/patent coverage may be accessed at www.onsemi.com/site/pdf/Patent-Marking.pdf. SCILLC reserves the right to make changes without further notice to any products herein. SCILLC makes no warranty, representation or guarantee regarding the suitability of its products for any particular purpose, nor does SCILLC assume any liability arising out of the application or use of any product or circuit, and specifically disclaims any and all liability, including without limitation special, consequential or incidental damages. "Typical" parameters which may be provided in SCILLC data sheets and/or specifications can and do vary in different applications and actual performance may vary over time. All operating parameters, including "Typicals" must be validated for each customer application by customer's technical experts. SCILLC does not convey any license under its patent rights nor the rights of others. SCILLC products are not designed, intended, or authorized for use as components in systems intended for surgical implant into the body, or other applications intended to support or sustain life, or for any other application in which the failure of the SCILLC product could create a situation where personal injury or death may occur. Should Buyer purchase or use SCILLC products for any such unintended or unauthorized application, Buyer shall indemnify and hold SCILLC and its officers, employees, subsidiaries, affiliates, and distributors harmless against all claims, costs, damages, and expenses, and expenses, and expenses, and expenses, and expenses, and expenses, and expenses, and expenses, and personal injury or death associated with such unintended or unauthorized use, even if such claim alleges that SCILLC was negligent regarding the design or manufacture of the par